#### almanahj.com/ae موقع المناهج الإماراتية  $\bigoplus$

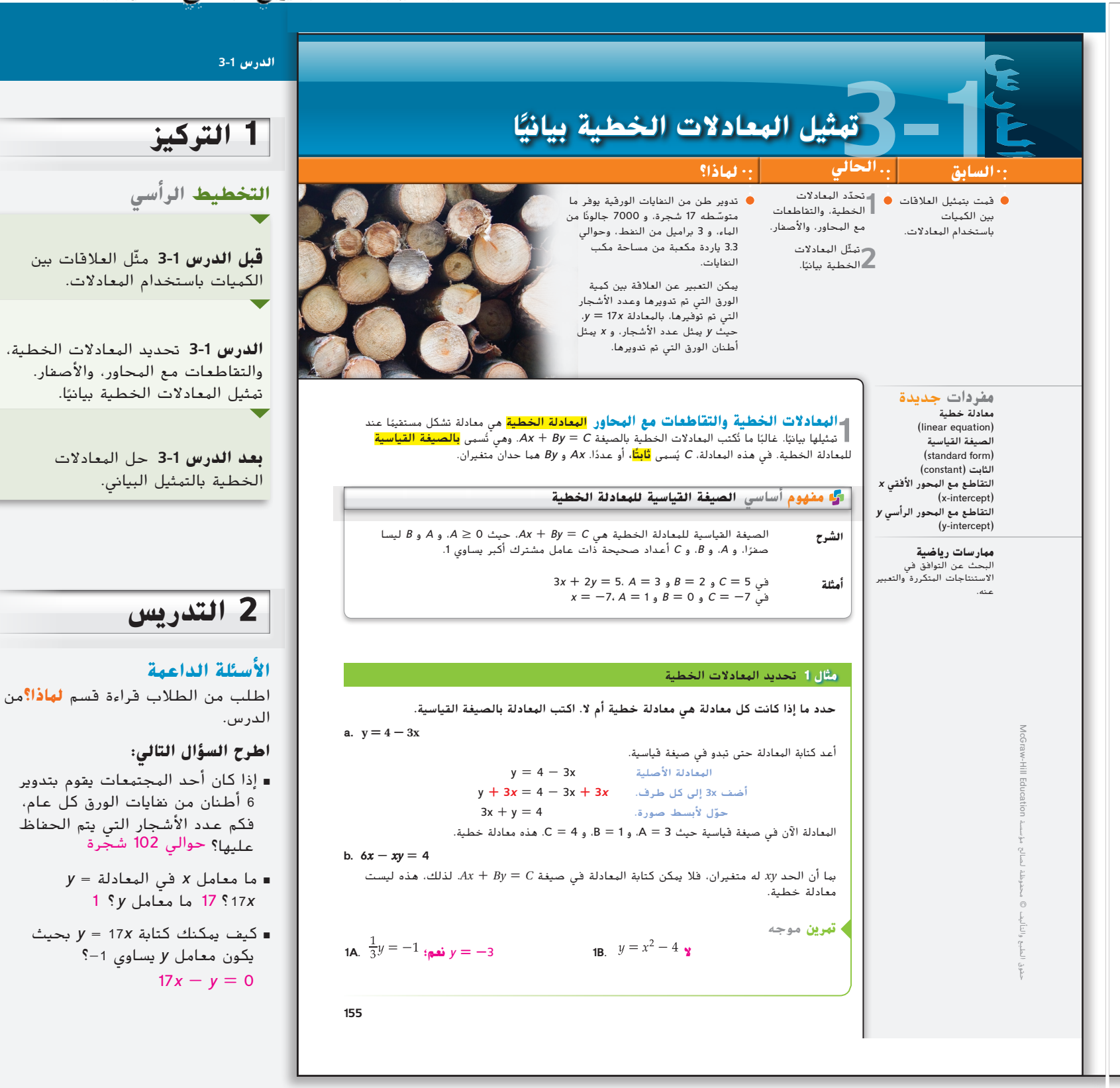

⊕

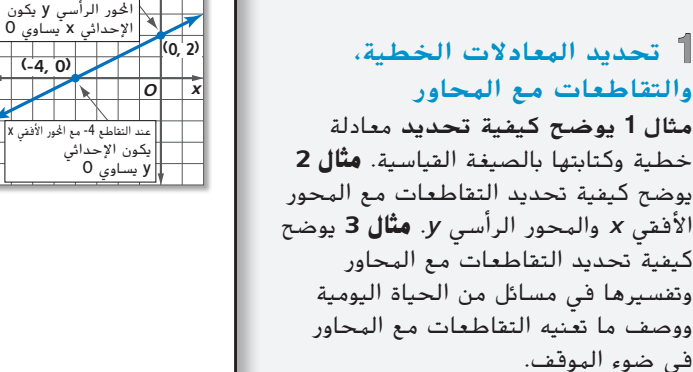

*y*

عند التقاطع 2 مع

**التقويم التكويني**

استخدم تمارين "التمرين الموجه" بعد كل مثال لتحديد مدى فهم الطالب للمفاهيم.

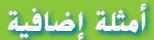

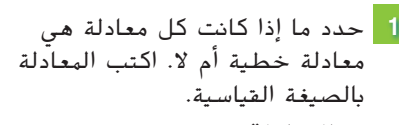

 غير 5*x* + 3 = *xy* + 2 **المعادلة .a** خطية

$$
\frac{3}{4}x = y + 8
$$

$$
3x-4y=32
$$

⊕

 **تمرين على االختبار المعياري** أوجد التقاطعات مع المحور األفقي *x* والمحور الرأسي *y* للمقطع ًا أدناه. <sup>B</sup> الممثل بياني *y*  **2**

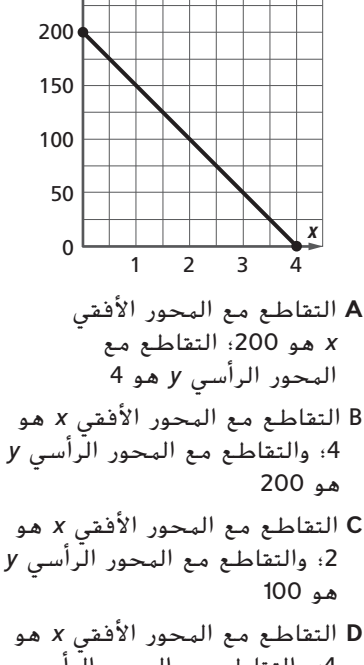

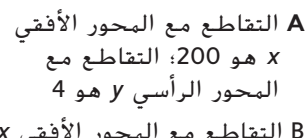

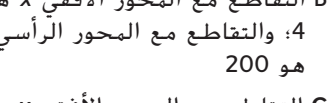

**D** التقاطع مع المحور األفقي *x* هو

```
4؛ والتقاطع مع المحور الرأسي 
          y هو 0
```
اشتمال المعادالت الخطية على معامالت 7 = *y*4 - *x*3 هي معادلة خطية.

### يمكن تمثيل المعادلة الخطية بيانيًا على مستوى إحداثي. الإحداثي x للنقطة التي يتقاطع عندها التمثيل ً البياني للمعادلة مع المحور األفقي x هو التقاطع مع **المحور األفقي** *x*. اإلحداثي y للنقطة التي يتقاطع دها التمثيل البياني مع المحور الرأسي y يُطلق عليه التقاطع مع <mark>المحور الرأسي y</mark>.

التمثيل البياني للمعادلة الخطية يحتوي كحد أقصى على تقاطع واحد مع المحور األفقي x وتقاطع واحد ا مع المحور الرأسي y، ما لم تكن المعادلة هي 0 = x أو 0 = y، ففي هذه الحالة يكون كل عدد تقاطع ً مع المحور الرأسي y والمحور األفقي x على التوالي.

### **مثال على االختبار المعياري 2** إبجاد التقاطعات مع المحاور من التمثيل البياني

أوجد التقاطعين مع المحور األفقي **x** والمحور الرأسي **y** للمستقيم الممثل بيانيًا على اليسار. ً

- **A** التقاطع مع احملور األفقي x هو 0**؛** التقاطع مع احملور الرأسي y هو **.**30
- **B** التقاطع مع احملور األفقي x هو 20**؛** التقاطع مع احملور الرأسي y هو **.**30
- **C** التقاطع مع احملور األفقي x هو 20**؛** التقاطع مع احملور الرأسي y هو **.**0
- **D** التقاطع مع احملور األفقي x هو 30**؛** التقاطع مع احملور الرأسي y هو **.**20

### قراءة فقرة االختبار

نحن بحاجة إلى تحديد التقاطعين مع المحور األفقي x والمحور الرأسي y للمستقيم في التمثيل البياني.

### حَل فقرة الاختبار

**الخطوة 1** أوجد التقاطع مع المحور األفقي x. ابحث عن النقطة التي يتقاطع عندها المستقيم مع المحور الأفقي x.

 يتقاطع المستقيم عند )0 20,(. التقاطع مع المحور األفقي x هو 20 ألنه عند اإلحداثي x للنقطة يتقاطع المستقيم مع المحور األفقي x.

**x**

**5 10 15 20**

**الخطوة 2** أوجد التقاطع مع المحور الرأسي y. ابحث عن النقطة التي يتقاطع عندها المستقيم مع المحور الرأسي y.

 يتقاطع المستقيم عند )30 0,(. التقاطع مع المحور الرأسي y هو 30 ألنه عند اإلحداثي y للنقطة يتقاطع المستقيم مع المحور الرأسي y.

إذًا ، فالإجابة هي B.

# <mark>تمرين</mark> موجه

x **.2 الصحة** أوجد التقاطعين مع المحور األفقي x والمحور الرأسي y للتمثيل البياني. **J F** التقاطع مع احملور األفقي x هو 0**؛** التقاطع مع احملور الرأسي y هو **.**150 **G** التقاطع مع احملور األفقي x هو 150**؛** التقاطع مع احملور الرأسي y هو **.**0 **H** التقاطع مع احملور األفقي x هو 150**؛** ال يوجد تقاطع مع احملور الرأسي y**. J** ال يوجد تقاطع مع احملور األفقي x**؛** التقاطع مع احملور الرأسي y هو **.**150

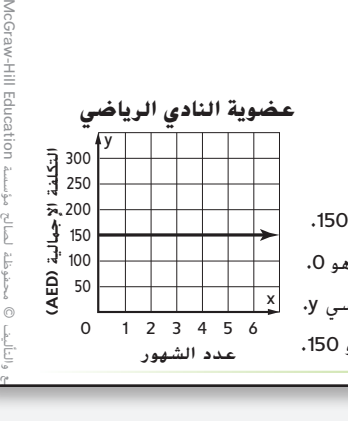

**O**

⊕

**y 30**

### **انتبه**!

**قراءة الرياضيات التقاطعات مع المحاور** عادةً ما يطلق على اإلحداثيين الفرديين التقاطع مع المحور األفقي <sup>x</sup>، والتقاطع مع المحور الرأسي <sup>y</sup>.  $\bar{x}$ التقاطع مع المحور الأفقي  $\bar{x}$ 20 يقع عند )0 20,(.التقاطع مع المحور الرأسي 30 <sup>y</sup> يقع د (30 ,0).

**156 | الدرس 3-1 |** التمثيل البياني للمعادالت الخطية **الصيغة القياسية** ربما يفترض الطالب أن الصيغة القياسية تشير ضمنيًا إلى ضرورة<br>انصال الصلاة وضّـح أنه لا يوجد قيود على قي*مة B*. وهذا يعني<br>أن قي*مة B* قد تكون سالبة. لذا فإن معادلة مثل

### **التركيز على محتوى الرياضيات**

**الهعادلات الخطية** الصيغة القياسية لمعادلة CH03-mod.indb 156 8/18/2016 9:31:35 PM موجبة في المحور األفقي *x* والمحور الرأسي *y*.  $\lambda x + By = C$ . إذا كان من الممكن تطبيق خصائص التساوي على معادلة معينة إلعادة كتابتها بالصيغة القياسية، فستكون المعادلة عندئذ خطية.

**156** | **الدرس 3-1** | التمثيل البياني للمعادالت الخطية

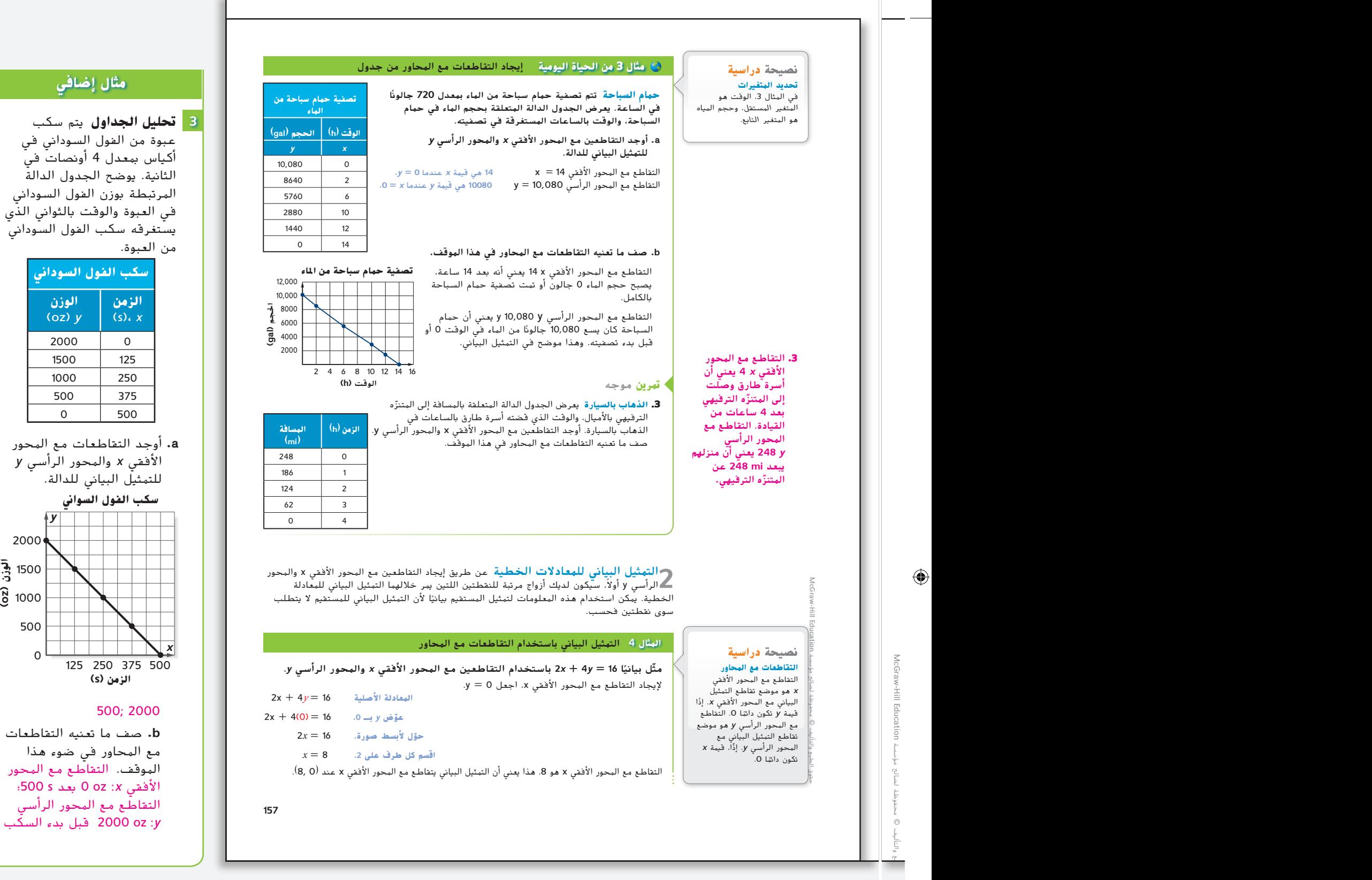

### **نصائح للمعلمين الجدد**

**تفسير التمثيالت البيانية** عند مناقشة المثال ،3 استغل الفرصة لمناقشة ما تمثله النقاط الموجودة على الخط التي لها إحداثيات ليست جزءًا من<br>- العاملية الثَّالية على الثَّالية مجموعة البيانات األصلية.

### **التدريس باستخدام التكنولوجيا اللوح األبيض التفاعلي** ضع شبكة إحداثيات على اللوح. استخدمها كقالب بينما تحدد النقاط وترسم التمثيالت البيانية لفصلك.

### **مثال 4** يوضح كيفية التمثيل البياني لمعادلة خطية باستخدام التقاطعات مع

المحور األفقي *x* والتقاطعات مع المحور الرأسي *y*. **مثال 5** يوضح كيفية التمثيل البياني لمعادلة عن طريق تصميم جدول.

**2 التمثيل البياني للمعادالت الخطية**

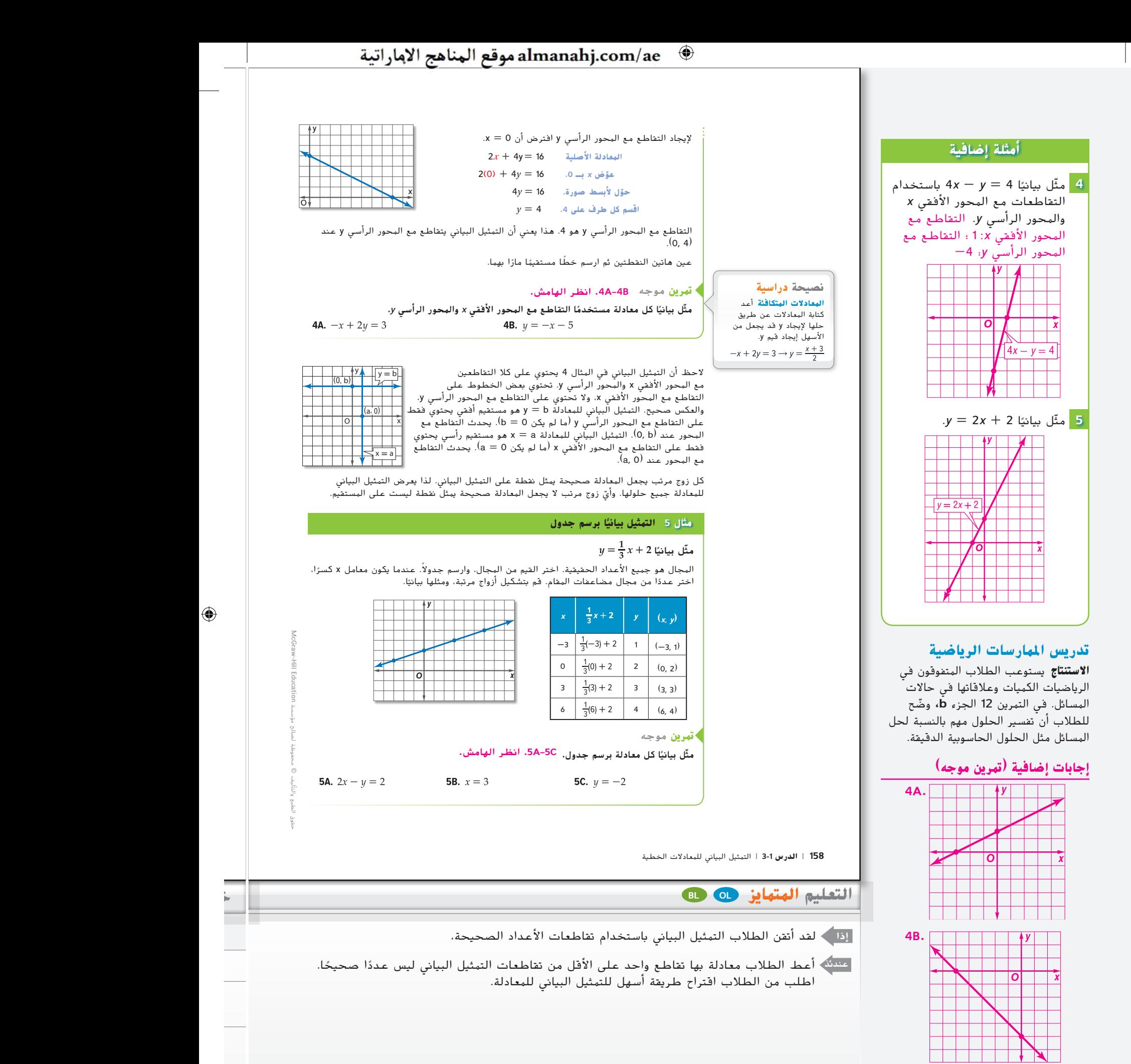

**158** <sup>|</sup> **الدرس** 3-1 <sup>|</sup> التمثيل البياني للمعادالت الخطية

⊕

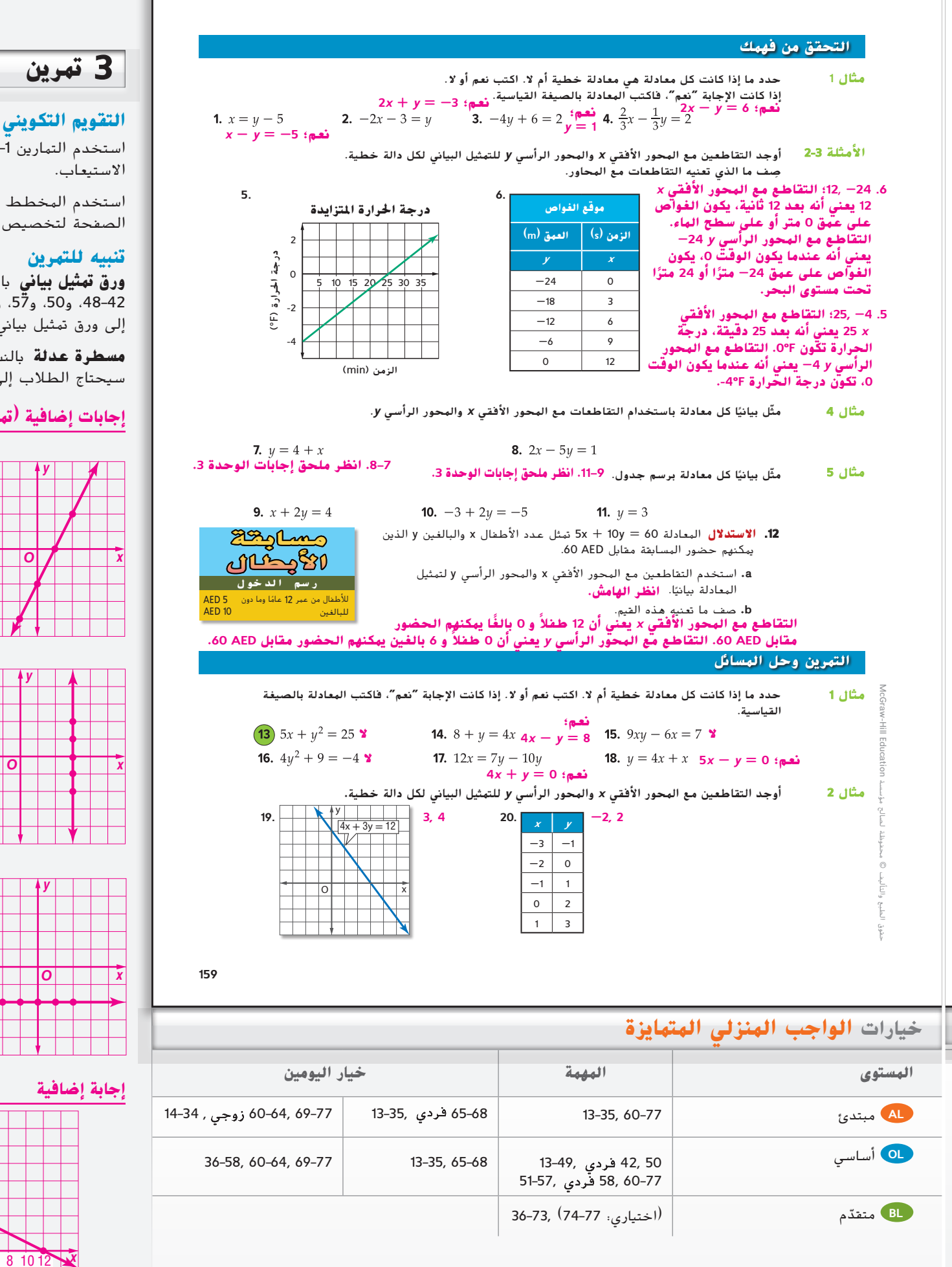

استخدم التمارين 1–12 للتحقق من

استخدم المخطط في أسفل هذه الصفحة لتخصيص مهام لطالبك.

**ورق تمثيل بياني** بالنسبة إلى التمارين 42–48، و50، و57، و58، سيحتاج الطلاب إلى ورق تمثيل بياني.

**مسطرة عدلة** بالنسبة إلى التمرين ،58 سيحتاج الطالب إلى مسطرة عدلة.

### **إجابات إضافية )تمرين موجه(**

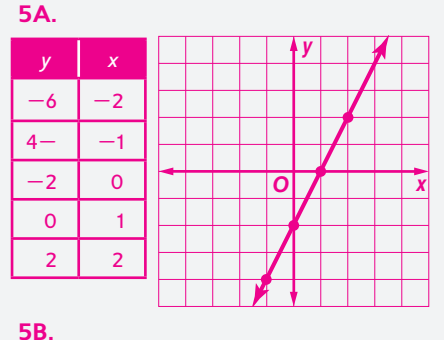

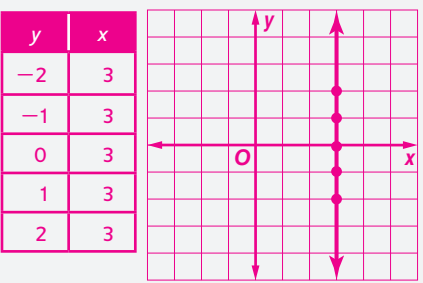

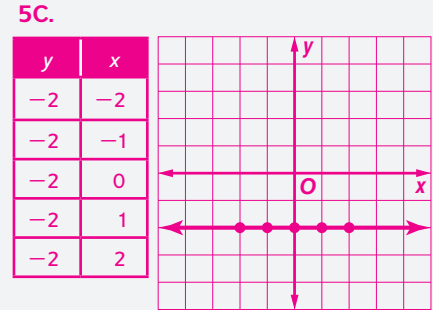

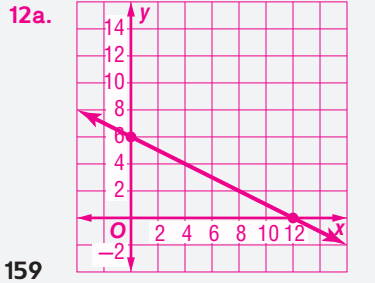

⊕

#### almanahj.com/ae موقع المناهج الإماراتية  $\bigoplus$

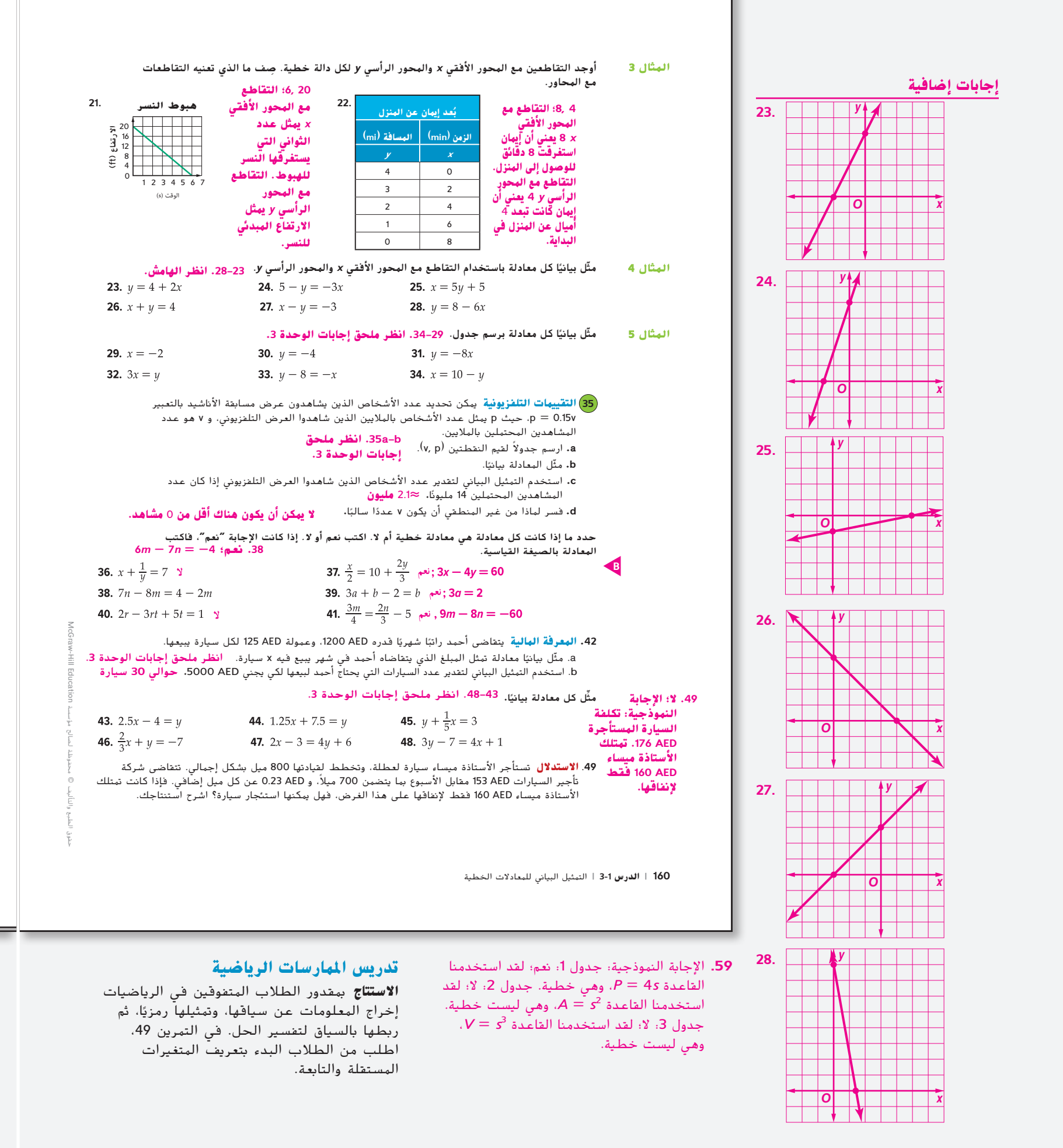

**160** | **الدرس 3-1** | التمثيل البياني للمعادالت الخطية

⊕

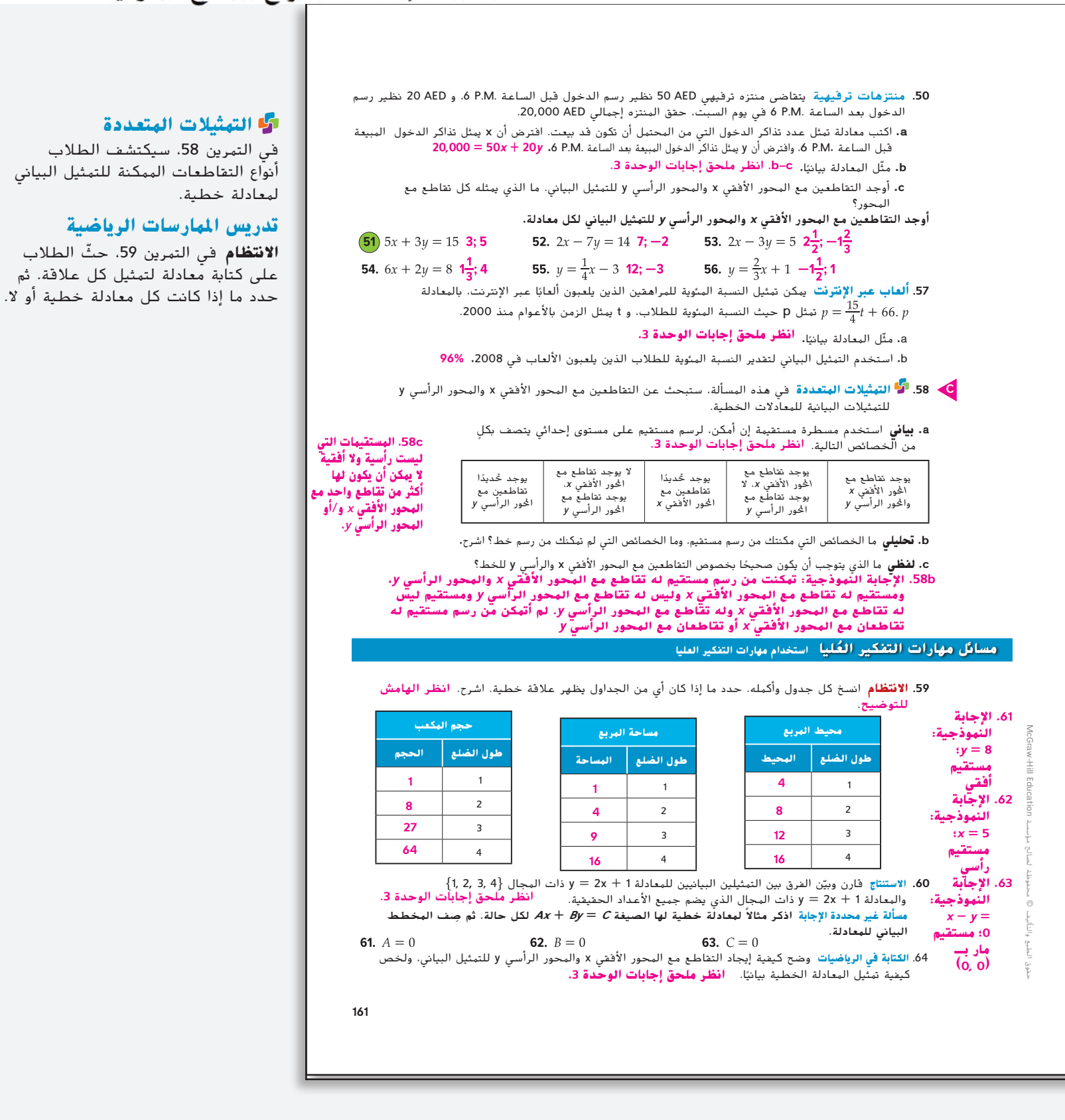

⊕

حقوق الطبع والتأليف © محفوظة لصالح مؤسسة Education Hill-McGraw

⊕

 $-$ 

# 4 **التقويم**

**بطاقة التحقق من استيعاب الطالب** جهّز نسخًا متعددة من خمس معادلات<br>. خطية مختلفة. أعط معادلة واحدة لكل طالب. بينما يغادر الطالب الحجرة الدراسية، اطلب منهم تحديد التقاطعات مع المحور األفقي *x* والمحور الرأسي *y*.

# **المتابعة**

استكشف الطالب التمثيل البياني للمعادالت الخطية.

### **اطرح السؤال التالي:**

⊕

**■** لماذا من المفيد الحصول على طرق مختلفة للتمثيل البياني للداالت الخطية؟

الإجابة النموذجية: وفقًا للمعادلة<br>. وكيفية كتابتها، قد يكون من الأسهل التمثيل البياني لدالة معينة باستخدام التقاطعات مع المحاور أو قد يكون من األسهل إنشاء جدول من النقاط.

### **تمرين على االختبار المعياري**

- **.65** يمكن أن يقود عبد اهلل دراجته ويقطع 8 أميال في 30 دقيقة. بناء على هذا المعدل، كم سيستغرق من الوقت لقطع مسافة 30 ً ميال؟ **D**
	- **A** 8 ساعات
	- **B** 6 ساعات و 32 دقيقة
		- **C** ساعتان
		- **D** ساعة و 53 دقيقة
	- **.66 الهندسة** أي من العبارات التالية صحيح بشأن العلاقة الممثلة بيانيًا<mark>؟ H</mark><br>.

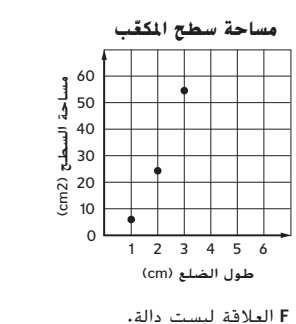

**G** مساحة السطح هي كمية مستقلة**.**

**H** مساحة سطح المكعب هي دالة طول الضلع**.**

**J** كلما زاد طول ضلع المكعب، قلت مساحة سطحه**.**

### 18<br>16<br>14 ل **(cm 68.** شمعة تحترق كما هو موضح في التمثيل البياني.<br>**طول الشمعة**<br>22<br>20<br>- 18<br>- 4 يام السلطاني.<br>- 18<br>- 5 يام السلطاني. الزمن **(h(**  $0$   $123456789$ 20 12 10 8 6 4 2 فإذا كان طول الشمعة 8 سنتيمترات، فما المدة التي كانت تحترق الشمعة خلالها تقريبًا؟ <mark>D</mark> ً

.**67** إجابة قصيرة أودعت نبيلة AED 2000 في حساب المدخرات لديها الذي يدرّ فائدةً سخوية مركّبة مقدارها<br>مُصَلّم 1.5% سنويًا. إذا لم تودع نبيلة أي نقود أخرى في حسابها،<br>... فكم ستجني من الفائدة في نهاية عام واحد؟ **30 AED**

**طول الشمعة**

24 22

A 0 ساعة C 64 دقيقة

دقيقة  $5\frac{1}{2}$  D دقيقة 24 B

### **مراجعة شاملة**

**.69 جمع التبرعات** باعت فرقة الكشافة لدى مدرسة صقر قريش غالف هدايا أحادي اللون مقابل AED 4 للفة الواحدة، وغلاف هدايا مطبوعًا مقابل AED 6 للفة الواحدة. بلغ العدد الإجمالي للفات التي بيعت<br>1400 - مصدر العداد العداد العدالي العداد التي يتم عدد 150 مهم. حقوق الطبع والتأليف © محفوظة لصالح مؤسسة Education Hill-McGraw 480 لفة، ووصل إجمالي المبلغ المالي الذي تم جمعه AED .2340 كم عدد اللفات التي بيعت من كل نوع؟ )الدرس 2-9( **270** لفة من الغالف أحادي اللون، **210** لفة من الغالف المطبوع حل كل معادلة أو صيغة إليجاد المتغير المحدد**.** )الدرس 8-2( 70.  $S = \frac{n}{2}(A + t)$ , إبجاد $A \neq \frac{2S}{n} - t$ 71.  $2g - m = 5 - gh$ , بجاد $g = \frac{5+m}{2+h}$ **72.**  $\frac{y+a}{3} = c$ ربجاد $y$  **y** = 3c - a **73.**  $4z + b = 2z + c$ , إيجاد  $z$   $z = \frac{c - b}{2}$ **مراجعة المهارات** أوجد قيمة كل تعبير إذا كان **7 = <sup>z</sup> 5 = <sup>y</sup> 2 = <sup>x</sup>. 74.**  $3x^2 - 4y - 8$ 76.  $\left(\frac{y}{z}\right)^2 + \frac{xy}{2}$  270 77.  $z^2 - y^3 + 5x^2 - 56$ **162 | الدرس 3-1 |** التمثيل البياني للمعادالت الخطية

### **التعليمالمتمايز BL**

**التوسع** اشرح للطلاب أن التمثيل البياني لمعادلة خطية يسمى تمثيلاً بيانيًا متصلاً. وهو يمثل جميع الحلول للمعادلة الخطية. كل زوج مرتب على الخط المتصل يناسب المعادلة. عندما يجب أن تكون المتغيرات في معادلة معينة أعدادًا صحيحة، فلن يكون من الممكن ربط النقاط بخط. هذا النوع من التمثيل البياني هو تمثيل بياني متقطع.<br>المنا اطلب من الطالب التفكير في مثال معين لوقت استخدام التمثيل البياني المتقطع. اإلجابة النموذجية: إذا كان *x* يمثل عدد األوالد في فصل معين ويمثل *y* عدد الفتيات في فصل معين

 $\overline{\phantom{a}}$  and  $\overline{\phantom{a}}$  and  $\overline{\phantom{a}}$  and  $\overline{\phantom{a}}$  and  $\overline{\phantom{a}}$  PM induced by  $\overline{\phantom{a}}$ 

**162** <sup>|</sup> **الدرس** 3-1 <sup>|</sup> التمثيل البياني للمعادالت الخطية

#### almanahj.com/ae موقع المناهج الاماراتية  $\bigoplus$

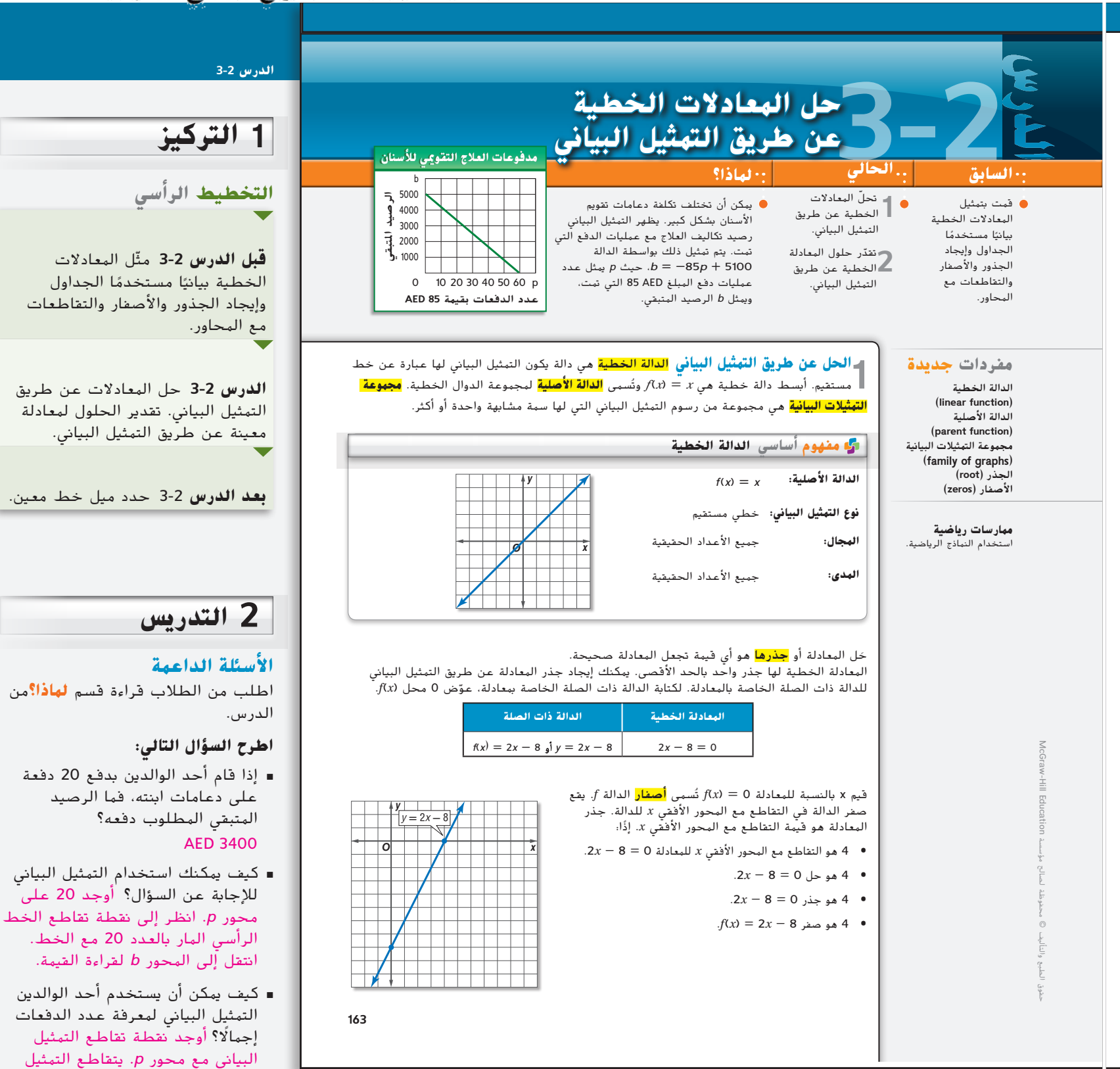

⊕

البياني عند العدد ،60 لذا سيكون إجمالي الدفعات هو 60 دفعة.

### **1 إيجاد الحل باستخدام التمثيل البياني**

**المثال 1** يوضح كيفية حل معادلة معينة لها جذر واحد جبريًا وعن طريق التمثيل<br>الما جذر والهيم هي ج البياني. **المثال 2** يوضح كيفية حل معادلة ليس لها حل جبري وعن طريق التمثيل البياني.

### **التقويم التكويني**

استخدم تمارين "التمرين الموجه" بعد كل مثال لتحديد مدى استيعاب الطالب للمفاهيم.

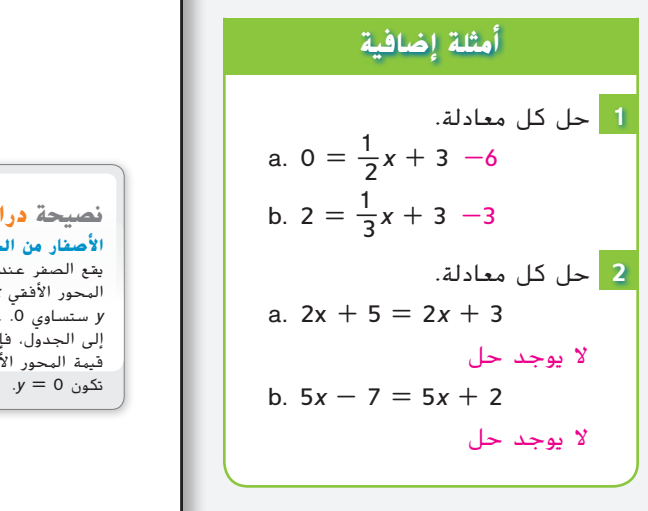

### **التركيز على محتوى الرياضيات**

⊕

**المعادالت المتطابقة** هي معادلة خطية في متغير واحد ولها جذر واحد في الأغلب. توجد معادلات لها متغير ً ا ال نهائي من الجذور، واحد يتضمن عدد ولكنها ليست معادالت خطية. على  $2x - 8 = 2(x - 4)$  عند  $x - 8 = 2$ تحويلها لأبسط صورة تصبح هذا .2*x* - 8 = 2*x* - 8 0 = 0 يعني أن أي قي*مة* يتم اختيارها لـــ *x* تُعد بمثابة حل.

### **نصائح للمعلمين الجدد**

**ترميز الدالة** اشرح للطالب أن (*x*(*f* هو ترميز خاص، ولا يمثل *"f" م*ضروبًا في<br>*"* "

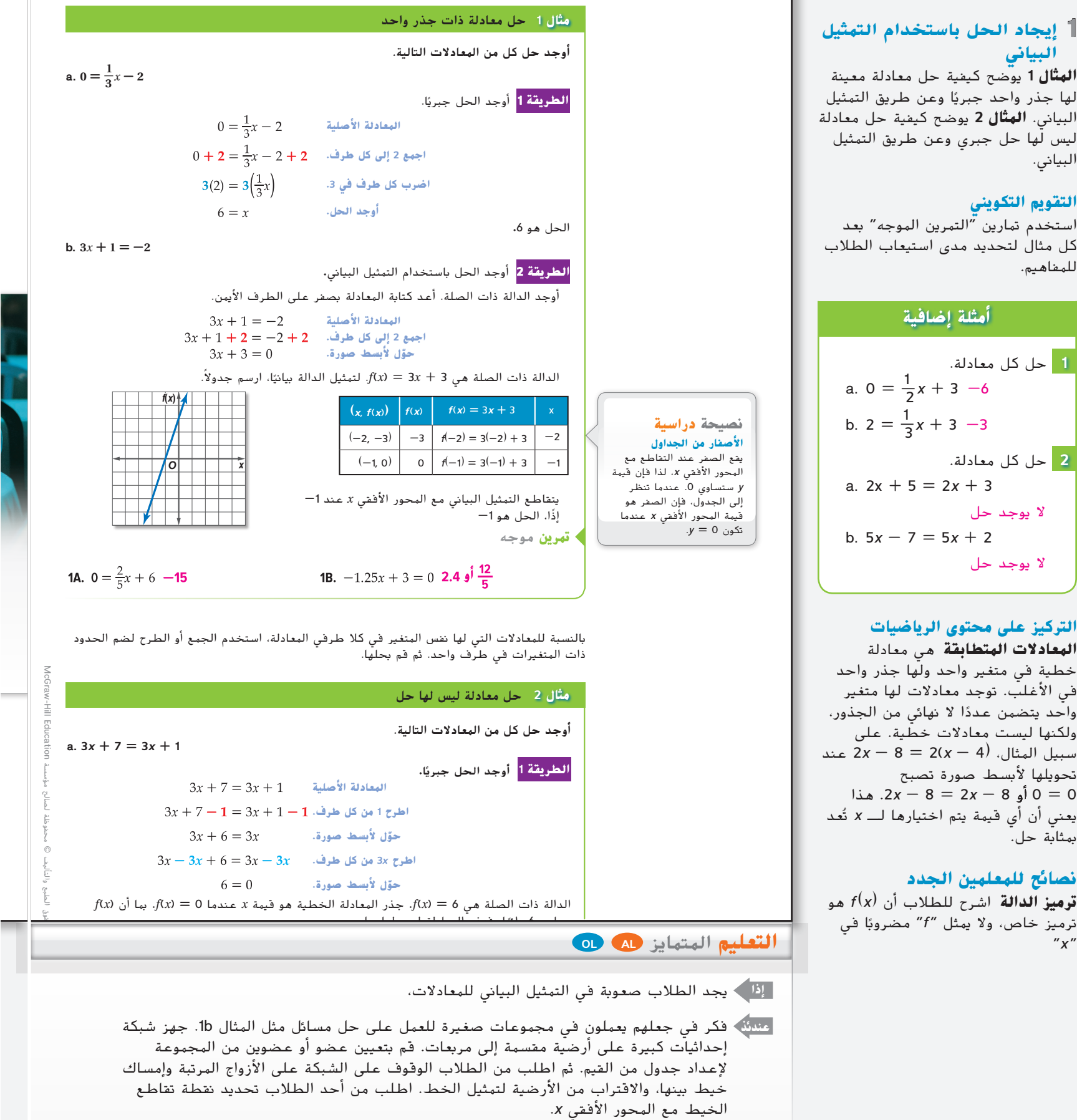

**164** <sup>|</sup> **الدرس** 3-2 <sup>|</sup> حل المعادالت الخطية عن طريق التمثيل البياني

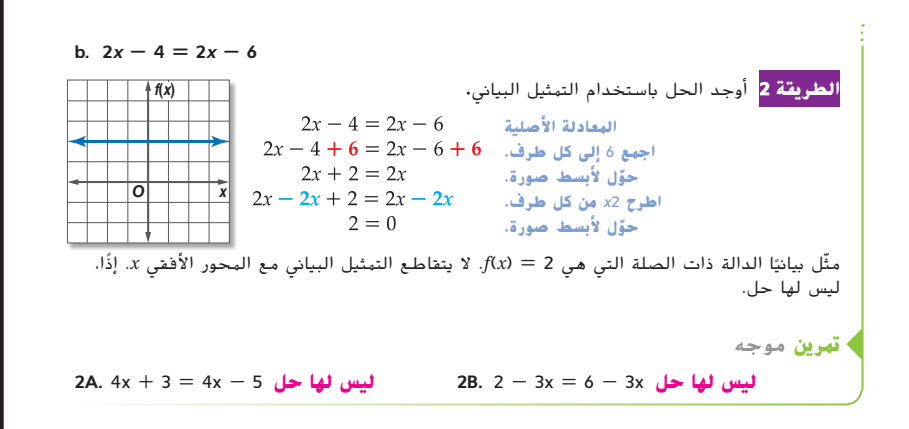

حر **تقدير الحلول عن طريق التمثيل البياني** قد يقدم التمثيل البياني تقديرًا فحسب. في هذه<br>حرالحالات، فم بحل المعادلات جبريًا لإيجاد الحل الدقيق. الحالات، قم بحل المعادلات جبريًا لإيجاد الحّل الدقيق.

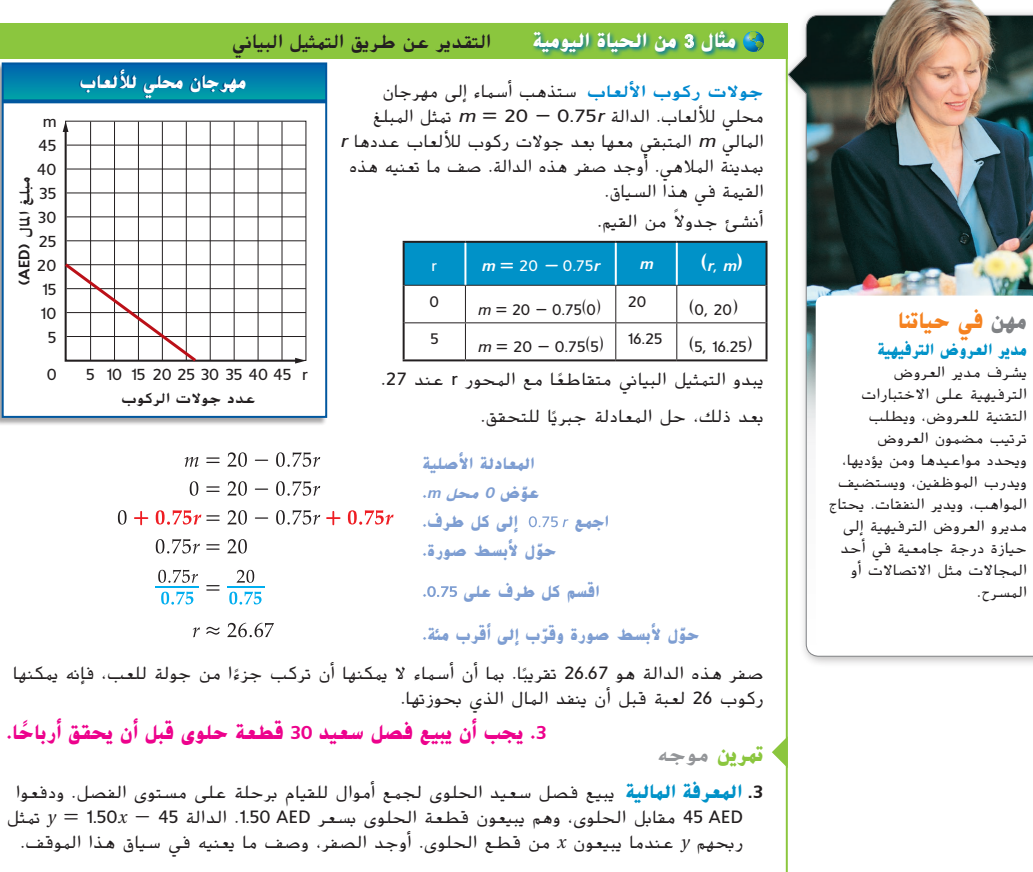

**165** 

### **2 تقدير الحلول عن طريق التمثيل البياني**

**مثال 3** يوضح كيفية تقدير الصفر لدالة معينة عن طريق التمثيل البياني للدالة.

### **مثال إضافي**

 **جمع التبرعات** يبيع صف **3** فاطمة الدراسي بطاقات تهنئة لجمع المال لشراء معدات كرة قدم جديدة. وقد دفعوا 115 AED مقابل البطاقات، وهم يبيعون كل بطاقة بسعر 1.75 AED. الدالة 115 - *x*1.75 = *y* تمثل ربحهم *y* من بيع *x* بطاقة تهنئة. أوجد الصفر لهذه الدالة. صف ما تعنيه هذه القيمة في هذا السياق. حوالي 65.71؛ يجب أن يبيعوا 66 بطاقة لكي يربحوا.

### **نصائح للمعلمين الجدد**

**االستنتاج** انصح الطالب بالبحث عن كلمات أساسية لوصف الحاالت التي قد يكون من الضروري فيها تقريب التقدير لعدد أكبر أو أصغر. على سبيل المثال، إذا لم ترغب في الحصول على عدد قليل جدًا، فيجب عليك التقريب إلى عدد أكبر. وإذا لم ترغب في الحصول على عدد كبير جدًا، فيجب عليك التقريب إلى عدد أصغر.

### **التدريس باستخدام التكنولوجيا**

**تسجيل الفيديو** اطلب من الطالب العمل في مجموعات لشرح كيفية حل معادلة خطية بالتمثيل البياني. اطلب منهم التحقق من إجاباتهم عن طريق حل المعادلات جبريًا. ً ⊕

حقوق الطبع والتأليف © محفوظة لصالح مؤسسة A

# **3 تمرين**

### **التقويم التكويني**

استخدم التمارين 9-1 للتحقق من االستيعاب.

استخدم المخطط في أسفل هذه الصفحة لتخصيص مهام لطالبك.

### **تنبيه للتمرين**

**ورق التمثيل البياني** التمارين 38–44 تتطلب استخدام ورق التمثيل البياني.

### **تدريس املمارسات الرياضية**

**التمثيل** بمقدور الطالب المتفوقين في الرياضيات تفسير النتائج الرياضية بانتظام في سياق الحالة. في التمرين ،37 يجب أن يعلم الطالب أو يحسبون درجة الحرارة عندما يبدأ الثلج في الذوبان. وضّح أن درجة الحرارة t هي درجة<br>الحرارة بالدرجات المئوية.

### **انتبه**!

**تحليل الخطأ** بالنسبة إلى التمرين ،46 يجب أن يدرك الطالب أن شيماء لم تحوّل لأبسط صورة<br>م 4 = 5 + *x* بشكل صحيح.

### **إجابات إضافية**

⊕

- **.22** 160؛ اكتملت الرسالة النصية بعد أن كتب خالد 160 حرفًا.
	- **.36** 1.67 ≈ *d*؛ مستوى الماء في نيوأورليانز قد وصل إلى مستوى البحر بعد 1.67 يومًا تقريبًا من<br>المنا المطر.
- **.48** اإلجابة النموذجية: من األفضل حل المعادلة جبريًا إذا كان المطلوب<br>المام مقومة إجابة دقيقة. من الأفضل الحل بالتمثيل البياني إذا لم يكن المطلوب إجابة دقيقة.
- **.50** اإلجابة النموذجية: لحل معادلة خطية جبريًا، حل المعادلة لإيجاد<br>ما با المقدم في المت ًا، أوجد *x*. لحل معادلة خطية جبري الدالة ذات الصلة عن طريق تحديد المعادلة المساوية للصفر. ثم أعد جدولاً واختر قيمًا مختلفة للإحداثي<br>... أ *x* وأوجد اإلحداثي *y* المقابل. حدد أين يتقاطع التمثيل البياني مع المحور األفقي *x*. هذا هو الحل. إذا كان التمثيل البياني لا يتقاطع مع المحور األفقي *x*، فلن يوجد حل.

### **التحقق من فهمك**

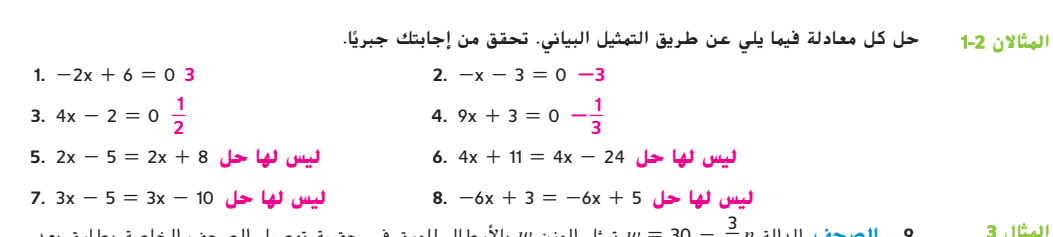

#### - 30 = *w* تمثل الوزن *w* باألرطال للورق في حقيبة توصيل الصحف الخاصة بطارق بعد **.9 الصحف** الدالة *n* 4 توصيله لعدد *n* من الصحف. أوجد الصفر ووضح ما يعنيه في سياق هذا الموقف. **المثال 3 يجب على طارق توصيل 40 صحيفة لكي يصبح وزن الورق في حقيبته 0 رطل.**

### **التمرين وحل المسائل**

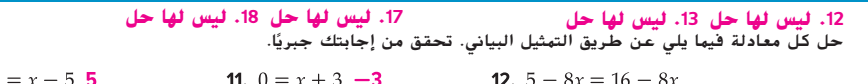

| 13. $3x - 10 = 21 + 3x$ | 14. $4x - 36 = 0$ | 15. $0 = 7x + 10$            | $\frac{10}{7} = -1\frac{3}{7}$ |
|-------------------------|-------------------|------------------------------|--------------------------------|
| 16. $2x + 22 = 0$       | -11               | 17. $5x - 5 = 5x + 2$        | 18. $-7x + 35 = 20 - 7x$       |
| 19. $-4x - 28 = 3 - 4x$ | 20. $0 = 6x - 8$  | $\frac{4}{3} = 1\frac{1}{3}$ | 21. $12x + 132 = 12x - 100$    |

- **.22 المراسلة النصية** يرسل عدنان رسائل نصية إلى أصدقائه. الدالة *x* 160 = *y* تمثل عدد األحرف *y* التي يمكن أن تحتويها الرسالة بعد كتابة عدنان *x* أحرف. أوجد الصفر، ووضح ما يعنيه في سياق هذا الموقف. **انظر الهامش. المثال 3**
	- **.23 قسائم الهدايا** حصلت عائشة على قسيمة هدايا بقيمة AED 50 لتنزيل األناشيد بمناسبة تخرجها. الدالة 50 + d-0.50 = *m* تمثل المبلغ المالي *m* المتبقي في القسيمة بعد تنزيل عدد من األناشيد يبلغ d. أوجد الصفر، ووضح ما يعنيه في سياق هذا الموقف.
	- ا**.**  حل كل معادلة فيما يلي عن طريق التمثيل البياني. تحقق من إجابتك جبري **B** 100؛ يمكنها تنزيل 100 نشيد إجمالا قبل استنفاد قسيمة الهدايا بالكامل.

**24.** 
$$
-7 = 4x + 1
$$
 **-2**  
\n**25.**  $4 - 2x = 20$  **-8**  
\n**26.**  $2 - 5x = -23$  **5**  
\n**27.**  $10 - 3x = 0$   $\frac{10}{3} = 3\frac{1}{3}$   
\n**28.**  $15 + 6x = 0$   $-\frac{5}{2} = -2\frac{1}{2}$   
\n**29.**  $0 = 13x + 34$   $-\frac{34}{13} = -2\frac{8}{13}$   
\n**30.**  $0 = 22x - 10$   $\frac{5}{11}$   
\n**31.**  $25x - 17 = 0$   $\frac{17}{25}$   
\n**32.**  $0 = \frac{1}{2} + \frac{2}{3}x$   $-\frac{3}{4}$   
\n**33.**  $0 = \frac{3}{4} - \frac{2}{5}x$   $\frac{15}{8} = 1\frac{7}{8}$   
\n**34.**  $13x + 117 = 0$  **-9**  
\n**35.**  $24x - 72 = 0$  **3**

**.36 مستوى البحر** تقع أجزاء من نيو أورليانز تحت مستوى البحر بمعدل 0.5 متر. بعد *d* أيام من هطول األمطار، المعادلة 0.5 - d0.3 = *w* تمثل مستوى الماء *w* باألمتار. أوجد الصفر، ووضح ما يعنيه في سياق هذا الموقف. انظر الهامش.

37. صنع النهاذج أكمل فنانٌ نحتَ بمثال من الثلج عندما كانت درجة الحرارة C<sup>.-10°</sup> المعادلة<br>- من العقود 10 - h1.25 = t تعرض درجة الحرارة بعد إكمال نحت التمثال بمقدار h من الساعات. إذا أكمل الفنان التمثال في الساعة 8:00 ص، فبأي ساعة سيبدأ التمثال بالذوبان؟ **4:00 م** ًا. حل كل معادلة فيما يلي عن طريق التمثيل البياني. تحقق من إجابتك جبري **38–.43 انظر ملحق إجابات الوحدة 3 المتعلق بالتمثيالت البيانية.**

**38.** 
$$
7 - 3x = 8 - 4x
$$
 **1 39.**  $19 + 3x = 13 + x$  **30.**  $16x + 6 = 14x + 10$  **2**  
**41.**  $15x - 30 = 5x - 50$  **30. 42.**  $\frac{1}{2}x - 5 = 3x - 10$  **2 43.**  $3x - 11 = \frac{1}{3}x - 8$  **3 3 3 4 4 4 4 4 4 4 4 4 4 4 4 4 4 4 4 4 4 4 4 4 4 4 4 4 4 4 4 4 4 4 4 4 4 4 4 4 4 4 4 4 4 4 4 4 4 4 4 4 4 4 4 4 4 4 4 4 4 4 4 4 4 4 4 4 4 4 4 4 4 4 4 4 4 4 4 4** 

**166 | الدرس 3-2 |** حل المعادالت الخطية عن طريق التمثيل البياني

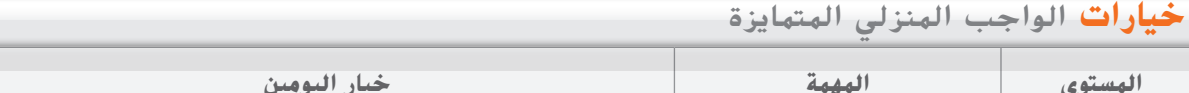

| خيار اليومين                  |                   | المهمة                       | البستوى              |
|-------------------------------|-------------------|------------------------------|----------------------|
| 46, 48-50, 55-67 دُوجي ,22-10 | 51-54 فردی ,23-11 | 10-23, 46, 48-67             | AL مبتدئ             |
| 24-46, 48-50, 55-67           | 10-23, 51-54      | 36, 44-46, 48-67 فردی ,11-43 | $\overline{O}$ أساسي |
|                               |                   | اختيارى: 67-61) ,24-60 –     | $Bh$ متقدم           |

**166** <sup>|</sup> **الدرس** 3-2 <sup>|</sup> حل المعادالت الخطية عن طريق التمثيل البياني

حقوق الطبع والتأليف © محفوظة لصالح مؤسسة Education Hill-McGraw

⊕

 $10<sub>0</sub>$ 

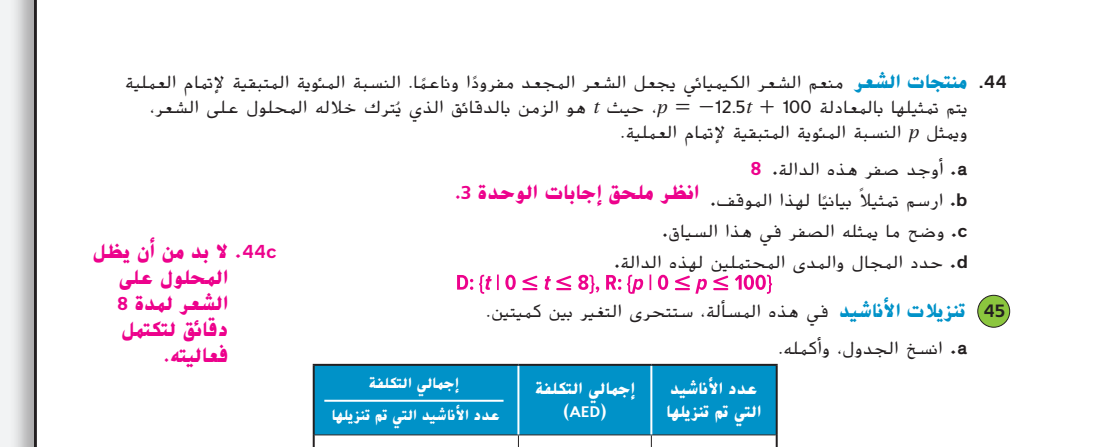

**b.** مع زيادة عدد األناشيد التي تم تنزيلها، كيف يتغير إجمالي التكلفة؟ **يزداد بمعدل 4 لكل نشيدين يتم تنزيلهما** c. فسّر قيمة إجمالي التكلفة المقسومة على عدد الأناشيد التي تم تنزيلها. **تكلفة تنزيل النشيد الواحد تبلغ AED 2.** 

**2** 4 2 **2** 8 4 **2** 12 6 **2 16 8 2 20 10**

### <mark>مسائل مهارات التفكير العُليا</mark> استخدام مهارات التفكير العليا

**.46 لم تقم سها وسالي بطرح العدد 5 من كل طرف بالمعادلة.**

حقوق الطبع والتأليف © محفوظة لصالح مؤسسة Education Hill-McGraw

⊕

CH03-mod.indb 166 8/18/2016 9:31:40 PM

46. **تحليل الخطأ** تحل سها وسالي المعادلة 4 + x2 = 5 + x2 عن طريق تمثيل الدالة ذات الصلة بيانيًا. هل كل<br>ما با المقطة المقطوط المقطوط المساح الم منهما على صواب؟ اشرح استنتاجك**.** 

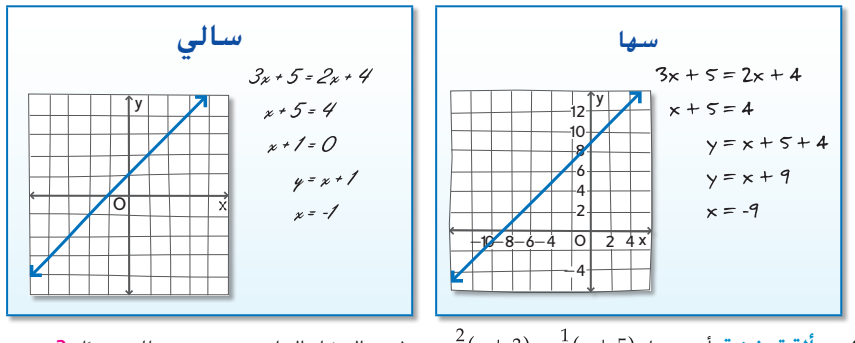

4**7. مسألة تحفيزية** أوجد حل (x + 3) $\frac{1}{2}(x+3)=\frac{1}{2}(x+3)=\frac{1}{2}$  عن طريق التمثيل البياني. تحقق من حلك جبريًا. 3 ً **.48 أدوات** وضح الحاالت التي يكون فيها من األفضل حل المعادلة باستخدام األساليب الجبرية أو التمثيل البياني.  **انظر الهامش. .49 مسألة غير محددة اإلجابة** اكتب معادلة خطية لها الجذر ، واكتب الدالة ذات الصلة الخاصة بالمعادلة. 50. **الكتابة في الرياضيات** لخص طريقة حل المعادلة الخطية جبريًا وبيانيًا. **انظر الهامش. 3 + 4<sup>x</sup> = 0; <sup>y</sup> = 3 + 4<sup>x</sup> <sup>f</sup>(x) = 3 + 4x :النموذجية اإلجابة**

ً

**167** 

### **تدريس املمارسات الرياضية**

**األدوات** يفكر الطالب المتفوقون في الرياضيات بالأدوات المتاحة أثناء حل مسألة رياضية. في التمرين 48، وضّح للطالب أن العديد من األدوات والطرق تكون فعالة عادة في حل مسألة معينة.

# **4 التقويم**

**أخبار األمس** اطلب من الطالب الكتابة عن كيف ساعدهم درس الأمس حول التمثيل البياني للمعادالت الخطية في المادة الجديدة اليوم.

### **التقويم التكويني**

⊕

تحقق من استيعاب الطلاب للدروس 3-1 و 3-2.

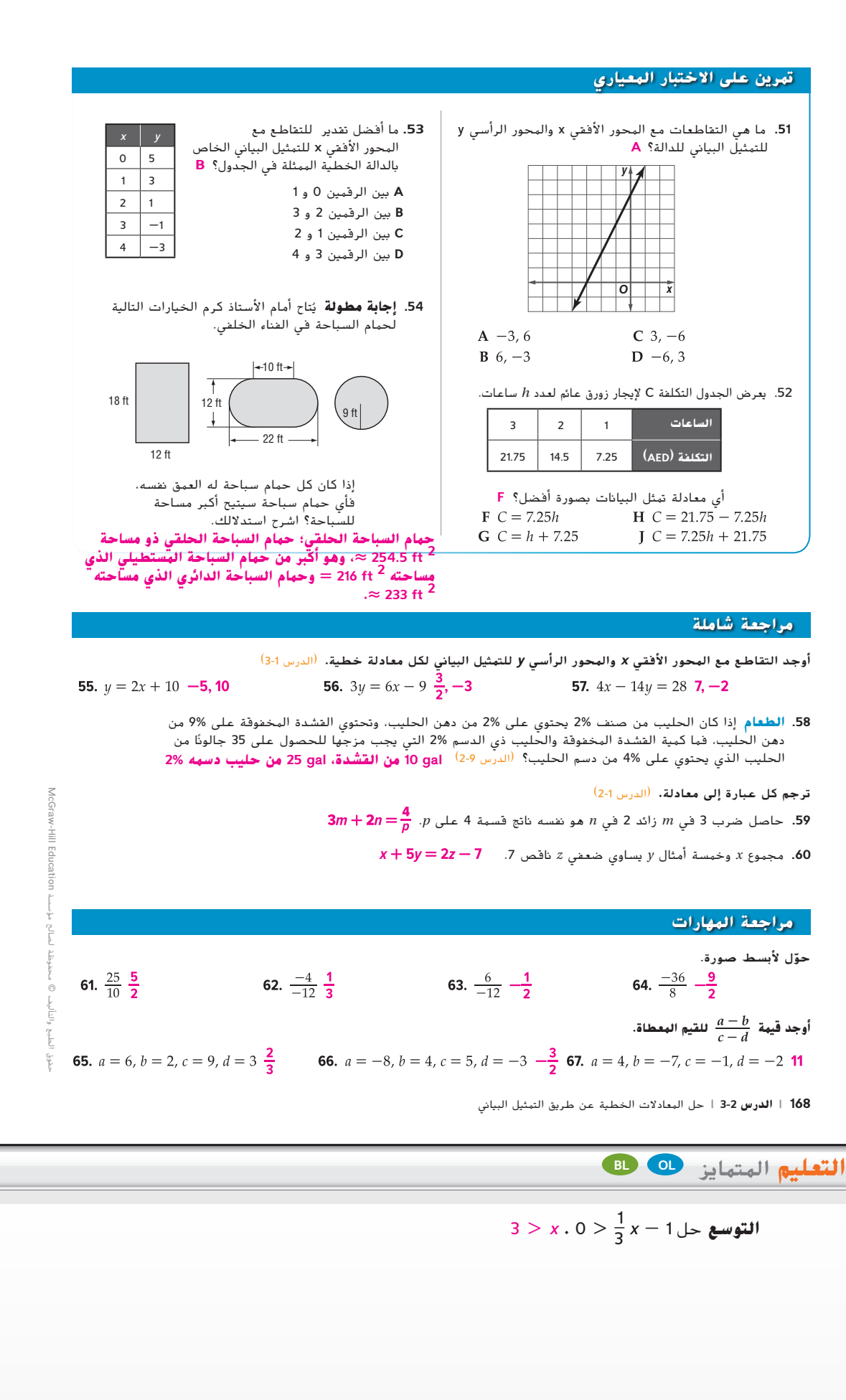

 $\bigoplus$ 

#### almanahj.com/ae موقع المناهج الاماراتية  $\bigoplus$

**التوسع 3-2**

**1 التركيز**

**الهدف** قم بتغيير نافذة العرض حتى

**العمل في مجموعات تعاونية** ضع الطالب في مجموعات مكونة من

ا. المعادالت التي يريدون تمثيلها بياني

**■** في أي صيغة يجب كتابة المعادلة لكي يتم إدخالها في الحاسبة؟ عند عزل *y*

**■** كيف تعرف أنه تم عرض التمثيل بياني كامل في نافذتك؟ تظهر التقاطعات مع نقطة األصل والمحور األفقي *x* والمحور الرأسي *y* على الشاشة.

**تمرين** اطلب من الطالب إكمال التمارين

**اطرح السؤال التالي:**

في أحد الطرفين.

.15–1

بضها البعض لإكمال الأنشطة

![](_page_14_Picture_565.jpeg)

**169** 

### **169**

ً

 $\bigoplus$ 

 $\bigoplus$ 

# **3 التقويم**

### **التقويم التكويني**

- **■** استخدم التمرين 4 لتقييم ما إذا استوعب الطالب كيفية إعادة كتابة المعادلة مع عزل المتغير *y* في أحد طرفي المعادلة وإدخاله في حاسباتهم.
- **■** استخدم التمرين 10 لتقييم ما إذا استوعب الطالب كيفية تعديل نافذة العرض على حاسباتهم أم ال.

### **من الشيء الملموس إلى المجرد** اطرح السؤال التالي:

كيف يمكن أن تساعدك الدالة + *x*3 = *y* 15 على اختيار نافذة عرض للتمثيل البياني الخاص بها؟ اإلجابة النموذجية: بما أن *b* يمثل التقاطع مع المحور الرأسي *y*في التمثيل البياني، فإنك تعلم أن النافذة يجب أن تتضمن 15 = *y* على األقل.

### **تدريس املمارسات الرياضية**

**االستنتاج المنطقي** بمقدور الطالب المتفوقين في الرياضيات مراقبة تقدمهم وتقييمه وتغيير مسارهم إذا لزم األمر. في التمارين 7–،12 قد يحتاج الطالب إلى تبديل نافذة العرض في حاسبة التمثيل البياني للحصول على المعلومات التي ّ يحتاجونها. أكد على أن التقاطعات مع المحور األفقي x والمحور الرأسي y هي الخصائص األساسية للتمثيل البياني الخطي المطلوب عرضه.

⊕

# مختبر تقنية التمثيل البياني **ًا تابع متثيل الدوال اخلطية بياني**

### **نشاط 2** رسم تمثيل بياني كامل

![](_page_15_Figure_12.jpeg)

أكثر من 14−. تعد النافذة [10, 10]−] في [20, 5] بمقياس 1 على كل محور، اختيارًا جيدًا.<br>أ ً خطوات العملية على الحاسبة: ENTER <sub>1</sub> GRAPH <sub>5</sub> [ENTER 1 1 **10 -20 | ENTER 1 10 -20 | ENTER 5** 5 **-10 | 10 -10 | 10 -10 | 110 -10 | 110 -11** 

### **تمرينات**

![](_page_15_Picture_899.jpeg)

ا **ّ**ـ **170| التوسع 3-2** <sup>|</sup> مختبر تقنية التمثيل البيانية: تمثيل المعادالت الخطية بياني

حقوق الطبع والتأليف © محفوظة لصالح مؤسسة Education Hill-McGraw

#### almanahj.com/ae موقع المناهج الاماراتية  $\bigoplus$

![](_page_16_Picture_1.jpeg)

### **من الشيء الملموس إلى المجرد**

أعط الطالب قطعة من مكرونة السباجيتي غير المطهية وشبكة إحداثيات. اطلب منهم وضع مكرونة السباجيتي على الشبكة وتسجيل الميل للخط المُمثل. كرر هذا النشاط خمس مرات.

### **توسيع المفهوم**

اطرح السؤال التالي: ■ إذا كان التغير الأفقي لا يساوي صفرًا، فهل يمثل<br>ا

التغير الرأ<u>سي</u> كسرًا دائمًا؟ يمكن التعبير دومًا عن<br>التغير الأفقي التغير الأفقي

التغير الرأسي على صورة كسر، حتى وإن كان<br>التغير الشيء الملموس، إلى المجرد المستخدم المستخدم التغيير الرئيسي على صورة كسر، حتى وإن كان التغير الأفقي

**171** 

يبدو كعدد صحيح.

■ إذا كان التغير الأفقي لا يساوي صفرًا، فهل<br>المسابق من ال<sub>عم</sub>كن أن يكون <u>التغير الرأسي</u><br>من الممكن أن يكون التغير الأفقي التغير الرأسي رقمًا سالبًا عندما<br>التغير الأهند ً التغير الأفقى متى؟ نعم؛ يكون يميل الخط إلى األسفل من اليسار إلى اليمين.

# **3 التقويم**

### **التقويم التكويني**

استخدم التمرين 4 لتقييم استيعاب الطالب لكيفية إيجاد ميل من التمثيل بياني إحداثي. ⊕

♠

![](_page_17_Figure_0.jpeg)

![](_page_18_Picture_775.jpeg)

ً

 $\overline{\phantom{a}}$  and  $\overline{\phantom{a}}$  and  $\overline{\phantom{a}}$  and  $\overline{\phantom{a}}$  and  $\overline{\phantom{a}}$  pm  $\overline{\phantom{a}}$  and  $\overline{\phantom{a}}$ 

**173**

### نصائح للمعلمين الجدد

**االستنتاج المنطقي** اشرح للطالب أن الدوال الخطية لها معدل تغير أو ميل ثابتان، بصرف النظر عن زوج النقاط المستخدم في الحساب، وفقًا لخصائص المثلثات المشابهة. وضّح الفكرة عن طريق حساب الميول ألضالع مثلثين يمكن ّ إنشاؤهما من خط معين. ذكر الطالب أنهم قد درسوا مثلثات متشابهة في مناهج الرياضيات السابقة، وأنهم سيتعلمون الكثير في منهج الهندسة.

بة إيجاد معدل التغير جدول القيم الخاص اليومية. **المثال 2** ء معدل التغير لمسألة يكون فيها الفرق بين لى الفرق بين قيمتي *x* المناظرة غير ثابت. **المثال** 3 يوضح كيفية تحديد إذا ما كانت الدالة خطية

.<br>لتمرين الموجه" بعد كل قهم الطلاب للمفاهيم.

![](_page_18_Picture_776.jpeg)

### **تدريس املمارسات الرياضية**

**االستنتاج** يستوعب الطالب المتفوقون لميات وعلاقاتها في حاالت المسائل. معدل التغير هو مفهوم ّ ع من المهم للغاية أن يتقنه الطالب. شج الطالب على الربط بين معدل التغير والكميات التي تمثلها دالة معينة.  $\Theta$ 

 $\bigoplus$ 

 $-$ 

 $\bigoplus$ 

![](_page_19_Figure_1.jpeg)

**174** | **الدرس 3-3** | معدل التغير والميل

⊕

*y*

**The Communication** 

(**-**1, 3)

**<sup>a</sup>. <sup>x</sup> <sup>y</sup>**

1 **-**6  $4 \mid -8$  $7 \mid -10$  $10 \t -12$ 13  $-14$ 

1  $-6$  $4 - 8$  $7 \mid -10$ 10  $-12$  $13 - 14$ 

 $3A.$   $x \mid y$  $-3$  11  $-2$  15  $-1$  19  $1 \mid 23$ 2 27

حقوق الطبع والتأليف © محفوظة لصالح مؤسسة Education Hill-McGraw

⊕

*O x*

NITT

**التغير الأفقي**: 2 **-** (**-**1) **=** 3

(2, **-**2)

**التغير الرأسي**: **-**2 **-** 3 **= -**5

**ال؛ فهذا معدل تغير غير ثابت.**

 $\frac{4-1}{7-4} = \frac{3}{2}$ 

 $\overline{7-}$  $\overline{4}$  $\frac{-12 - (-10)}{12 - (-10)} = -\frac{2}{3}$  $\frac{\frac{12}{10-7}}{\frac{-14-(-12)}{10-12}} = \frac{2}{-2}$ 

 $13 - 10$ 

![](_page_20_Figure_1.jpeg)

### **BL OL AL المتمايز التعليم**

إذا ﴾ يفترض الطلاب تلقائيًا أن النقطة في أقصى اليسار لا بد أن تكون (1 x <sub>1</sub>, y ) وأن النقطة<br>- يضم أن في أقصى اليمين هي )2 *y* 2, *x*)،

 $\overline{\phantom{a}}$  and  $\overline{\phantom{a}}$  and  $\overline{\phantom{a}}$  and  $\overline{\phantom{a}}$  and  $\overline{\phantom{a}}$  PM  $\overline{\phantom{a}}$  PM  $\overline{\phantom{a}}$  PM  $\overline{\phantom{a}}$  PM  $\overline{\phantom{a}}$  and  $\overline{\phantom{a}}$  PM  $\overline{\phantom{a}}$  PM  $\overline{\phantom{a}}$  PM  $\overline{\phantom{a}}$  PM  $\overline{\phantom{a}}$  PM  $\overline{\phantom$ 

**عندئذ** اشرح أن تخصيص )1 *y* 1، *x* )و )2 *y* 2، *x* )اختياري. اكتب أزواج النقاط على بطاقات فهرسة. أعط بطاقة واحدة لكل طالب. اطلب منهم إيجاد الميل بكال الطريقتين. ثم اسألهم عن الطريقة التي تجعل الطرح أسهل.

### **2 إيجاد الميل**

**يوضح المثاالن** 4 **و** 5 أربعة أنواع محتملة عندما ترغب في إيجاد ميل خط معين. **يوضح المثال** 6 كيفية استخدام المعالجة الجبرية إليجاد إحداثي مفقود عندما يكون الميل معلومًا.

### التركيز على محتوى الرياضيات

**الميل الصفري** الميل الذي يساوي الصفر ال يعني أنه ال يوجد ميل. بل إنه يعني أن الخط ليس فيه انحدار، وبذلك يكون الخط أفقيًا. ֧֚֝֬<u>֓</u>

### **مثال إضافي**

أوجد ميل الخط المار بكل زوج 4 من النقاط. a.  $(-3, 2)$  و  $(5, 5)$   $\frac{3}{8}$ **b.**  $(-3, -4)$  **e**  $(-2, -8)$  **-4** c.  $(-3, 4)$  و  $(4, 4)$  0

### **نصائح للمعلمين الجدد**

**الخطوط األفقية** بعد مراجعة المثال c،4 اسأل الطالب كيف سيحددون هل تقع نقطتان على خط أفقي أو ال دون تمثيل النقاط.

### **التركيز على محتوى الرياضيات الميل والكسور المعتلة**

يتم التعبير عن الميل عادة على صورة كسر أو عدد صحيح لأنه يوفر معلومات عن اتجاه الخط. العدد الكسري قد ال يوضح هذه المعلومات بسهولة.

### **التدريس باستخدام التكنولوجيا**

**تسجيل األصوات** اطلب من الطالب العمل في مجموعات. أعط كل مجموعة تمثيالت بيانية للعديد من الخطوط بدون عناوين. اطلب من الطلاب وصفًا لفظيًا<br>إسلامي الطابع العالمية لمواقف من الحياة اليومية يمكن تمثيلها باستخدام كل تمثيل بياني.

**175**

⊕

![](_page_21_Figure_0.jpeg)

![](_page_21_Figure_1.jpeg)

⊕

![](_page_22_Figure_1.jpeg)

# **3 تمرين**

### التقويم التكويني

استخدم التمارين 1–13 للتحقق من استيعاب الطالب.

استخدم المخطط في أسفل هذه الصفحة لتخصيص مهام لطالبك.

### نصائح للمعلمين الجدد

**وتيرة التقدم** نظرًا لأن الميل مفهوم مهم<br>في منظم التقدم في هذه الوحدة، فيجب أن يكون لدى الطلاب فهم جيد له. إذا لم تكن متأكدًا<br>. من إتقان طالبك لمفهوم الميل، فضع في اعتبارك قضاء وقتٍ إضافي في تناول هذا الدرس.

### **تنبيه للتمرين**

**ورق تمثيل بياني** بالنسبة إلى التمارين 59 57, 47, 46, سيحتاج الطالب إلى ورق التمثيل البياني.

### تدريس املمارسات الرياضية

**االستنتاج المنطقي** بمقدر الطالب المتفوقين في الرياضيات شرح واستخدام التطابقات بين التمثيالت المختلفة. في التمرين b،3 ناقش كيف يمكن أن يقارن الطلاب معدلات التغير بصريًا باستخدام<br>الصفاح العام التمثيل البياني.

⊕

![](_page_23_Figure_0.jpeg)

![](_page_23_Figure_1.jpeg)

- **.48** الفرق في قيم المحور األفقي **x** هو صفر دائمًا، والقسمة على الصفر غير<br>-محددة.
- **.51** اإلجابة النموذجية: يمكن استخدام الميل لوصف معدل التغير. معدل التغير هو نسبة تصف كيف تتغير كمية معينة بطريقة مرتبطة بتغير في كمية أخرى. ميل خط معين هو كذلك نسبة وهو عبارة عن نسبة التغير في إحداثيات المحور الرأسي **<sup>y</sup>** إلى التغير في إحداثيات المحور األفقي **x**.

### تدريس املمارسات الرياضية

**األدوات** يعتاد الطالب المتفوقون في الرياضيات بشكل كاف على استخدام الأدوات المناسبة. في الّتمرينين 40 و 41، ناقش وحدات القياس المستخدمة على المسطرة وفي األشياء الفعلية التي تمثلها.

### تدريس املمارسات الرياضية

**الفرضيات** بمقدور الطالب المتفوقين في الرياضيات فهم واستخدام الفرضيات والتعريفات والنتائج المثبتة سابقًا في إنشاء الفرضيات. في<br>. التمرين 52، شجّع الطلاب على إبداء سبب لكل<br>منصوب السابغ الأكسوبانيةً مثلاثية خطوة في الحلول الكتشاف أي أخطاء.

**178** | **الدرس 3-3** | معدل التغير والميل

*x*

⊕

 $\ell$ 

![](_page_24_Figure_1.jpeg)

# المتابعة

لقد استكشف الطالب التمثيالت البيانية للمعادالت الخطية.

### **اطرح السؤال التالي:**

**■** ما الذي يمكن أن يوضحه لك التمثيل البياني الخطي حول العالقة التي يمثلها؟ اإلجابة النموذجية: يمكن أن يوضح لك معلومات عن معدل التغير، سواء كانت العالقة موجبة أو سالبة، وكذلك مواقع التقاطعات مع المحور األفقي *x* والمحور الرأسي *y* والنقاط الموجودة في التمثيل البياني.

**179**

⊕

# **4 التقويم**

### **بطاقة التحقق من استيعاب الطالب**

ز نسخا متعددة لخمسة خطوط ً ّ جه مختلفة ممثلة بيانيًا على مستوى إحداثي.<br>أحداث فيلاً عليها باستاذا الله الله أعط تمثيلاً بيانيًا واحدًا لكل طالب. بينما<br>فاحط بالفاظ الفخت الفاح يغادر الطالب الغرفة، اطلب منهم إخبارك بميول الخطوط الموجودة لديهم.

### التقويم التكويني

تحقق من استيعاب الطالب للدرس .3-3

![](_page_25_Figure_6.jpeg)

![](_page_25_Figure_7.jpeg)

⊕

![](_page_25_Figure_8.jpeg)

# **تمرين على االختبار المعياري**

![](_page_25_Picture_734.jpeg)

### **مراجعة شاملة**

حل كل معادلة فيما يلي عن طريق التمثيل البياني**.** )الدرس 3-2(

![](_page_25_Figure_13.jpeg)

![](_page_25_Figure_14.jpeg)

![](_page_25_Figure_15.jpeg)

**.62 العودة للمدرسة** تبلغ تكلفة تذاكر العرض AED 9 للشخص الواحد و AED 15 لشخصين. إذا كانت هناك مجموعة من سبعة طالب يرغبون في الذهاب إلى العرض، فاكتب معادلة تمثل أقل سعر p لتذاكرهم، ثم حلها. )الدرس 1-3( **<sup>p</sup> = 15)3( + 9)1(; AED 54**

### **مراجعة المهارات**

![](_page_25_Picture_735.jpeg)

**180 | الدرس 3-3 |** معدل التغير والميل

![](_page_25_Figure_20.jpeg)

**التوسع** تشير إشارة طريق على تل إلى أن درجة االنحدار .5% ارتفاع الطريق عند هذه النقطة يساوي 1200 قدم. أعد تمثيًل لهذا الموقف. كم سيكون ارتفاع الطريق عند مستوى 2000 قدم أفقية إضافية من إشارة الطريق؟ **1300** قدم

![](_page_25_Figure_22.jpeg)

**180** <sup>|</sup> **الدرس 3-3** <sup>|</sup> معدل التغير والميل

حقوق الطبع والتأليف © محفوظة لصالح مؤسسة Education Hill-McGraw

 $\bigoplus$ 

#### almanahj.com/ae موقع المناهج الاماراتية  $\bigoplus$

![](_page_26_Figure_1.jpeg)

⊕

![](_page_27_Figure_0.jpeg)

![](_page_28_Figure_1.jpeg)

تتشارك التمثيالت البيانية لجميع معادالت التغير الطردي في بعض الخصائص العامة.

![](_page_28_Figure_3.jpeg)

إذا كانت العلاقة بين قيم y و x يمكن وصفها بمعادلة تغير طردي، عندئذ نقول إن y يتغير طرديًا مع x.

![](_page_28_Figure_5.jpeg)

 $y = 7x$ ; تربط بين *x* و *y*. ثم أوجد y عندما 4 = = *x*. 28

# CH03-mod.indb 183 8/18/2016 9:31:56 PM **إجابة إضافية )أمثلة إضافية( <sup>2</sup>**

![](_page_28_Picture_826.jpeg)

### **التدريس باستخدام التكنولوجيا**

**اللوح األبيض التفاعلي** اختر أحد الطالب لحل مثال أمام الفصل. أعطه قيمة للمحور األفقي *x* وقيمة للمحور الرأسي *y*، واطلب من الطالب إيجاد ثابت التغير مع الوضع في االعتبار تغير المحور الرأسي *y* بشكل طردي مع المحور األفقي *x*.

**183** 

### **1 معادالت التغير الطردي**

**مثال 1** يوضح كيف يرتبط ثابت التغير لمعادلة معينة بميل الخط. **مثال 2** يوضح كيفية التمثيل البياني لمعادلة بالصيغة *kx* = *y*، حيث 0 < *k* أو 0 > *k*، عن طريق التمثيل البياني للنقطة )0 0,( واستخدام التغير الرأسي واألفقي إليجاد نقطة أخرى على التمثيل البياني. **مثال** 3 يوضح كيفية استخدام تعريف التغير الطردي لكتابة معادالت تغير طردي وحلها.

### **التقويم التكويني**

استخدم تمارين "التمرين الموجه" بعد كل مثال لتحديد مدى فهم الطالب للمفاهيم.

![](_page_28_Figure_15.jpeg)

حقوق الطبع والتأليف © محفوظة لصالح مؤسسة Education Hill-McGraw

⊕

![](_page_29_Figure_0.jpeg)

![](_page_29_Figure_1.jpeg)

CHO3-mod.indb 184 8/18/2016 9:31:57 PM 184 8/18/2016 9:31:57 PM 184 8/18/2016 9:31:57 PM 184 8/18/2016 9:31:57 **إجابات إضافية**

![](_page_29_Figure_3.jpeg)

184 | **الدرس** 3-4 | التغير الطردي

الضعف.

⊕

تناسب سياق المسألة. وضّح للطلاب<br>أنه يمكن عمل تقدير تقريبي عن طريق مالحظة أن 6500 ميل أقل بمقدار الضعف من 3420 ميلاً، لذا فإن الوقت ال بد أن يقل عن 6 ساعات بمقدار

![](_page_30_Figure_1.jpeg)

**ّب األخطاء** تأكد من عدم **تجن** تبديل الطالب لقيم *x* و *y* عند التعويض عنها في معادلة معينة.

**ورق التمثيل البياني** سيحتاج الطالب إلى ورق تمثيل بياني لإلجابة عن التمارين .6**،** 9، 16–23**،** 28، 38–41**،** 47–3

# **3 تمرين**

### **التقويم التكويني**

استخدم التمارين 9-1 للتحقق من

استخدم المخطط أسفل الصفحة التالية لتخصيص المهام للطالب.

### **تدريس املمارسات الرياضية**

**االستنتاج** على الطالب المتفوقين في الرياضيات االنتباه إلى داللة الكميات. في التمرين ،9 شجع الطالب على البدء بتحديد المتغيرات.

### **إجابات إضافية**

![](_page_30_Figure_11.jpeg)

![](_page_30_Figure_12.jpeg)

**185**

**9a.** *y*

 $\bigoplus$ 

### **التمثيالت المتعددة**

في التمرين ،41 سيبحث الطالب عن العالقة بين ثابت التغير، والميل ومعدل التغير.

### **تدريس املمارسات الرياضية**

**االستنتاج المنطقي** يظل الطالب المتفوقون في الرياضيات يسألون أنفسهم "هل هذا مقبول؟" في التمارين ،37-34 ناقش كيفية مقارنة تمثيل بياني يشمل المزيد من الأعوام لكل دورة مع تمثيل بياني يشمل أعوامًا أقل لكل دورة.

**البنية** في الت<sub>عرين</sub> 48، شجّع الطلاب<br>... على استخدام المعادلة *kx* = *y* وافحص تأثير ضرب *x* في .2

![](_page_31_Figure_6.jpeg)

⊕

![](_page_31_Figure_7.jpeg)

![](_page_31_Figure_8.jpeg)

![](_page_31_Figure_9.jpeg)

- ً ا؛ إذا كانت المعادلة هي *kx* <sup>=</sup> *<sup>y</sup>* .48 ودائم )0 =/ *k*)، فستكون قيمة *y* عندما يكون *a* = *x* هي *ka*، وستكون قيمة أو *k*(2*a*) هي *x* = 2*a* يكون عندما *y*  $(ka)$ 2
	- .49 ال هذا وال ذلك؛ الميل ثابت وهو *k*.
	- .50 اإلجابة النموذجية: التمثيل البياني لمعادلة التغير الطردي *kx* = *y* هو خط يمر دائمًا بنقطة الأصل.<br>-
		- 186 | **الدرس** 3-4 | التغير الطردي
- ا**. 23–16 انظر ملحق إجابات الوحدة .3** ِّل كل معادلة بياني مث **مثال 2** ً **18.**  $y = x$ **19.**  $y = \frac{7}{6}x$
- **16.**  $y = 10x$ **17.**  $y = -7x$ **20.**  $y = \frac{1}{6}x$ **21.**  $y = \frac{2}{9}x$ **22.**  $y = \frac{6}{5}x$ **23.**  $y = -\frac{5}{4}x$ 
	- **بافتراض أن y يتغير طرديًا مع** *x.* **فاكتب معادلة تغير طردي تربط بين** *x و y.* **ثم قم بحلها.<br>24. إذا كان y = غيندما x = 10. فأوجد فيمة x عندما y = <mark>\_ x</mark> 30. y = <sup>1</sup> 3 مثال 3**

$$
y = \frac{3}{5}x; 30 \t y = 18
$$
30.  $y = 18$  32.  $y = 18$  33.  $y = 18$  34.  $y = 10$  35.  $y = 6$  36.  $y = 22$  37.  $y = -\frac{11}{4}x$ ; -44  $x = -16$  38.  $y = 8$  39.  $y = 22$  30.  $y = 22$  31.  $y = 5\frac{2}{3}x$  32.  $y = 5\frac{1}{3}x$  33.  $y = 4\frac{1}{2}$  34.  $y = 4\frac{1}{2}$  35.  $y = 4\frac{1}{4}$  36.  $y = 4\frac{1}{4}$  37.  $y = 4\frac{1}{4}$  38.  $y = 4\frac{1}{4}$  39.  $y = 4\frac{1}{4}$  30.  $y = 4\frac{1}{4}$  31.  $y = 4\frac{1}{4}$  32.  $y = 4\frac{1}{4}$  33.  $y = 4\frac{1}{4}$  34.  $y = 4\frac{1}{4}$  35.  $y = 4\frac{1}{4}$  36.  $y = 4\frac{1}{4}$  37.  $y = 4\frac{1}{4}$  38.  $y = 4\frac{1}{4}$  39.  $y = 4\frac{1}{4}$  30.  $y = 4\frac{1}{4}$  31.  $y = 4\frac{1}{4}$  32.  $y = 4\frac{1}{4}$  33.  $y = 4\frac{1}{4}$  34.  $y = 4\frac{1}{4}$  35.  $y = 4\frac{1}{4}$  36.  $y = 4\frac{1}{4}$  38.  $y = 4\frac{1}{4}$  39.  $y = 4\frac{1}{4}$  30.  $y = 4\frac{1}{4}$  30.  $y = 4\frac{1}{4}$  31

$$
y = 14x; 1\frac{1}{7}^{\frac{1}{7}}, y = 16
$$
ن ده x عندما x 27.

.**28 الرياضة** المسافة التي تقطعها كرة الجولف بارتفاع 7000 قدم تتغير طرديًا مع المسافة التي تقطعها الكرة عند مستوى البحر كما هو موضح.<br>. a**.** اكتب معادلة تربط بين المسافة التي تقطعها كرة الجولف بارتفاع 7000 قدم y والمسافة التي تقطعها عند مستوى البحر x، ثم مثّلها<br>مستوى البحر ا. بياني **<sup>x</sup>1.05 = <sup>y</sup>**؛ انظر ملحق إجابات الوحدة **مثال 4**

ً b**.** ماذا سيكون متوسط مسافة القيادة التي يقطعها شخص عند ارتفاع 7000 قدم إذا كان متوسط مسافة قيادته عند مستوى البحر 180 ياردة؟ **yd 189 3** لالطالع على التمثيل البياني.

**ضرب كرة الجولف** 0 **االرتفاع )**ft**)** (مستوى البحر) 7,000**المسافة** <sup>200</sup> <sup>210</sup> **)**yd**)**

*y*

الأعوام

حقوق الطبع والتأليف © محفوظة لصالح مؤسسة Education Hill-McGraw

⊕

*x*

عدد الدورات **0 1 2 3**

 **دورات تعداد الأنواع المهددة**

**.29 المعرفة المالية** االنخفاض في السعر هو انخفاض في قيمة السيارة خالل مدة من الزمن. يبين الجدول أدناه قيم سيارة بمتوسط انخفاض سعر.

![](_page_31_Picture_1248.jpeg)

a**.** اكتب معادلة تربط بين عمر x للسيارة وقيمة y التي فقدتها بعد كل عام. **<sup>x</sup>1800 = <sup>y</sup>** b**.** أوجد عمر السيارة إذا كانت قيمتها AED **.**300 **mo 6 yr 7**

- ًا مع **x**. فاكتب معادلة تغير طردي تربط بين **<sup>x</sup>** <sup>و</sup> **<sup>y</sup>**. ثم قم بحلها**.** بافتراض أن **y** يتغير طردي **B**
	- **<sup>y</sup> = 2<sup>x</sup>** ; **38** .x = 19 عندما y فأوجد ،x = 1.6 عندما y = 3.2 كان إذا .**30 <sup>y</sup> <sup>=</sup> <sup>20</sup><sup>x</sup>** ; \_ **5 <sup>4</sup>** .<sup>y</sup> <sup>=</sup> <sup>25</sup> عندما x فأوجد ،<sup>x</sup> <sup>=</sup> \_<sup>3</sup> .**<sup>31</sup>** إذا كان <sup>15</sup> <sup>=</sup> <sup>y</sup> عندما <sup>4</sup>
	- **<sup>y</sup> = 1.8<sup>x</sup>** ; **21.6** .x = 12 عندما y فأوجد ،x = 2.5 عندما y = 4.5 كان إذا .**32**
	- .**33** إذا كان -6 = y عندما 1.6 = x، فأوجد y عندما 8 = x. **<sup>y</sup> = -3.75<sup>x</sup>** ; **-30**

**االستنتاج المنطقي** تشهد أنواع معينة مهددة باالنقراض دورات في تعدادها كما يظهر في التمثيل البياني على اليسار. صل كل حيوان أدناه بأحد الخطوط الملونة في التمثيل البياني.

- .<br>**34.** الدجاج البرى الأحمر، 8 أعوام في الدورة **أحمر**
- **.35** فأر الحقل، 3 أعوام في الدورة أخضر داكن
	- **.36** الالموس، 4 أعوام في الدورة أزرق
- **.37** الوشق، 10 أعوام في الدورة أخضر ليموين

![](_page_31_Figure_34.jpeg)

### CH03-mod.indb 186 8/18/2016 9:31:58 PM **خيارات** الواجب المنزلي المتمايزة

![](_page_31_Picture_1249.jpeg)

![](_page_32_Picture_562.jpeg)

 $\bigoplus$ 

 $\bigoplus$ 

**الكرة السحرية** أخبر الطالب بأن الدرس التالي الذي سيدرسونه سيكون عن ربط المتتاليات الحسابية بالدوال الخطية. اطلب منهم كتابة كيف يعتقدون أن درس اليوم حول المعادلة الخاصة بالتغير الطردي سيرتبط بالدرس التالي الذي سيدرسونه.

![](_page_33_Figure_3.jpeg)

CHO 188 8/18/2016 12:31:33 PM 188 8/18/2016 12:31:30 PM 188 8/18/2016 12:31:59 PM 188 8/18/2016 12:31:59 PM 18 **التعليم** المتمايز BL

ًا مع تربيع *<sup>x</sup>*، و<sup>48</sup> <sup>=</sup> *<sup>y</sup>* عندما <sup>4</sup> <sup>=</sup> *<sup>x</sup>*. اطلب **التوسع** اكتب <sup>2</sup>*kx* = *y* على اللوحة. أخبر الطالب بأن *y* يتغير طردي من الطالب إيجاد *y* عندما 10 = *x*. بما أن 300 = *y*، 3 = *k*.

188 | **الدرس** 3-4 | التغير الطردي

⊕

#### almanahj.com/ae موقع المناهج الإماراتية  $\bigoplus$

![](_page_34_Picture_1.jpeg)

⊕

### **1 فهم المتتاليات الحسابية**

**مثال 1** يوضح كيفية تحديد ما إذا كانت المتتالية حسابية أم ال. **مثال 2** يوضح كيفية إيجاد الحد التالي في المتتالية الحسابية. **مثال 3** يوضح كيفية كتابة معادلة للحد *n* للمتتالية الحسابية إليجاد أي حد في المتتالية أو إليجاد عدد الحد في المتتالية.

### **التقويم التكويني**

استخدم تمارين "التمرين الموجه" بعد كل مثال لتحديد مدى فهم الطالب للمفاهيم.

![](_page_35_Figure_5.jpeg)

### **نصائح للمعلمين الجدد**

⊕

**البناء على المعرفة السابقة** اطلب من أحد المتطوعين العد من الصفر بالتخطي بمعدل رقمين. واطلب من متطوع آخر العد من الصفر بالتخطي بمعدل ثالثة أرقام. واطلب من متطوع ثالث العد من الصفر بالتخطي بمعدل خمسة أرقام. اشرح للطالب أنهم عندما يعدّون بمقدار عدد معين سواء كان 1،<br>ئيجير: أو 2، أو 3، أو 5، أو <del>¦</del>، فإن*ه*م يستخدمون متتالية حسابية لأنه يوجد فرق مشترك.

![](_page_35_Picture_870.jpeg)

CH03-mod.indb 190 8/18/2016 9:32:01 PM **التعليم** المتمايز **OL BL**

**التوسع** يمكن برمجة المتتاليات الحسابية في حاسبات التمثيل البياني ويتم عرض النتائج في قوائم. قد يكون من الخيارات الجيدة للمتعلمين المتفوقين أو أولئك الذين يستمتعون باستخدام التكنولوجيا تحديد مكان مجموعة من التوجيهات لبرمجة متتالية معينة أو تطوير درس لزمالء الفصل حول تحليل المتتاليات باستخدام اآللة الحاسبة.

**190** <sup>|</sup> **الدرس** 3-5 <sup>|</sup> المتتاليات الحسابية على شكل دوال خطية

![](_page_36_Figure_1.jpeg)

### **تدريس املمارسات الرياضية**

**االنتظام** يالحظ الطالب المتفوقون في الرياضيات تكرار العمليات الحسابية إن وجدت ويبحثون عن الطرق العامة والمختصرة معًا. شجّع الطلاب على<br>" البحث عن أنماط في المتتاليات في المثالين 1 و،2 قبل تمثيل القاعدة الخاصة بالحد *n* للمتتالية الحسابية.

### CH03-mod.indb 191 8/18/2016 9:32:02 PM **إجابة إضافية )تمرين موجه(**

![](_page_36_Picture_1015.jpeg)

# **انتبه!**

**3C.**

**تجنب األخطاء** تأكد من تتبع الطالب بعناية ألنه *a n* = *a* 1 + (*n* - 1)*d* الدالة في للمتغيرات من السهل التعويض عن المتغير الخاطئ عند استخدام هذه الدالة**.**

⊕

![](_page_37_Figure_1.jpeg)

**192** <sup>|</sup> **الدرس** 3-5 <sup>|</sup> المتتاليات الحسابية على شكل دوال خطية

⊕

![](_page_38_Picture_862.jpeg)

ا. ّل الدالة بياني الحسابية. ثم مث **525 + <sup>n</sup>55( = <sup>n</sup>)a؛ انظر الهامش لالطالع على التمثيالت البيانية.** ً

### **التمرين وحل المسائل**

![](_page_38_Picture_863.jpeg)

ً ا في إحدى المتنزهات الترفيهية. في الساعة األولى، ركبن .**22 المتنزهات الترفيهية** أمضت خديجة وصديقاتها يوم لعبتين. وبعد ساعتين، ركبن 4 ألعاب. ثم ركبن 6 ألعاب بعد 3 ساعات. **مثال 4**

**a.** اكتب دالة لتمثيل المتتالية الحسابية.

ًا وحدد المجال. ّل الدالة بياني **b.** مث **انظر ملحق إجابات الوحدة .3**

.**23 استخدام النماذج** يوضح الجدول مقدار ما يتقاضاه ماجد من وظيفة مشرف مخزن األلواح الخشبية.

![](_page_38_Picture_864.jpeg)

 **a.** اكتب دالة لتمثيل عمولة ماجد. **<sup>a</sup>)n( = 0.80<sup>n</sup>**

ًا وحدد المجال. **انظر ملحق إجابات الوحدة .<sup>3</sup>** ّل الدالة بياني  **b.** مث

### **193**

![](_page_38_Picture_865.jpeg)

![](_page_38_Picture_866.jpeg)

# **3 تمرين**

### **التقويم التكويني**

استخدم التمارين 1-7 للتحقق من االستيعاب.

استخدم المخطط في أسفل هذه الصفحة لتخصيص مهام لطالبك.

### **تنبيه للتمرين**

**ورق التمثيل البياني** سيحتاج الطالب إلى ورق تمثيل بياني لإلجابة عن التمارين .50-55 22-23, 18-21, 5–7

### **تدريس املمارسات الرياضية**

**التمثيل** يستطيع الطالب المتفوقون في الرياضيات تطبيق معلوماتهم في الرياضيات لحل المشكالت التي تنشأ في مكان العمل. في التمرين 23، شجّع<br>……… الطالب على اختبار الدالة عن طريق التعويض.

### **إجابات إضافية**

![](_page_38_Picture_867.jpeg)

⊕

![](_page_38_Picture_868.jpeg)

**193**

حقوق الطبع والتأليف © محفوظة لصالح مؤسسة Education Hill-McGraw

 $\bigoplus$ 

### **تدريس املمارسات الرياضية**

**المثابرة** يبدأ الطالب المتفوقون في الرياضيات بشرح معنى المسألة ألنفسهم ويبحثون عن نقاط البدء لحلها. في التمرين 33، ذكّر الطلاب بأن المتتالية حسابية. شجعهم على تطبيق تعريف المتتالية الحسابية.

![](_page_39_Picture_1099.jpeg)

 $\bigoplus$ 

**194** <sup>|</sup> **الدرس 3-5** <sup>|</sup> المتتاليات الحسابية على شكل دوال خطية

 $\bigoplus$ 

![](_page_40_Figure_1.jpeg)

**التوسع** أخبر الطالب بأنك قمت بتطبيق إجراء يحدد متتالية حسابية يكون فيها الحد الرابع هو 27 والحد الثامن هو 59. اطلب من الطلاب إيجاد رقم البداية والفرق المشترك. (تلميح: لنفرض أن الحد الرابع هو ً ا، مما سيؤدي بدوره إلى أن يصبح الحد الثامن هو الحد الخامس.( <sup>8</sup> <sup>=</sup> *<sup>d</sup>* <sup>3</sup>**،** <sup>=</sup> <sup>1</sup> *<sup>a</sup>* الحد األول مؤقت

# **4 التقويم**

**تعيين المصطلح الرياضي** اطلب من الطالب شرح كيفية استخدام الحد الخامس عشر للمتتالية الحسابية  $-3, -1, 1, 1, -3$  ...

### **التقويم التكويني**

تحقق من مدى استيعاب الطالب للدروس 3-4 والدروس .3-5

### **إجابات إضافية**

- **a**.**35** نعم؛ يوجد فرق مشترك؛ *x*; 5*x* + 1, 6*x* + 1, 7*x* + 1.
- **b**.**35** ال؛ إذا لم يكن 0 = *x*، فلن يوجد فرق مشترك.
- **.36** اإلجابة النموذجية: إنهما متشابهان من حيث إن التمثيل البياني لحدود المتتالية الحسابية يقع على خط مستقيم. لذلك، يمكن تمثيل المتتالية الحسابية باستخدام دالة خطية. إنهما مختلفان من حيث إن المجال الخاص بالمتتالية الحسابية هو مجموعة األعداد الطبيعية، بينما المجال الخاص بالدالة الخطية هو جميع الأعداد الطبيعية. لذلك، ُعد المتتاليات الحسابية ت منفصلة بينما تكون الدوال الخطية متصلة.

![](_page_40_Picture_715.jpeg)

**195**

⊕

# almanahj.com/ae موقع المناهج الإماراتية

**التوسع 3-5**

# **1 التركيز**

**الهدف** استقصاء الاستدلال الاستقرائي واالستنتاجي.

### **نصائح للتدريس**

- **■** اطلب من الطالب شرح أنواع اآلراء الموجودة لديهم عند حل مسألة معينة. إذا وجد الطالب صعوبة في استحضار الأفكار، فاذكر لهم موقفًا. اسألهم كيف<br>. سيحلون مسألة تتطلب فتح باب مغلق إذا كان لديهم حلقة مفاتيح تشتمل على 100 مفتاح.
- **■** اشرح للطالب أن أصل كلمة استقرائي هو استقرأ. واستقرأ فعل يعني استدعاء القوة أو التسبب بفعل تأثير معين ، أو للتسبب في تكوّن . بعد أن يقرأ الطالب وصف االستدالل االستقرائي، اطلب منهم الربط بين مبدأ االستدالل االستقرائي وتعريف كلمة استقرأ.
- **■** اشرح للطالب أن أصل كلمة استنتاجي هو استنتج. واستنتج هو فعل يعني االستنتاج من مبدأ عام. اطلب من الطالب الربط بين مبدأ االستدالل االستنتاجي وتعريف الكلمة استنتج.

# **2 التدريس**

⊕

### **العمل في مجموعات تعاونية**

ّ م الطالب إلى مجموعات مكونة قس من ثالثة أو أربعة طالب. اطلب من المجموعات مساعدة بعضها البعض إلكمال التمرينين 1 و .2

**اطرح السؤال التالي: ■** ما المقصود بالفرضية؟ هي تخمين بناء على معلومات غير كاملة

> **تمرين** اطلب من الطالب إكمال التمارين 5–.3

# **3 التقويم**

### **التقويم التكويني**

اسأل الطالب عما إذا كانوا يتنبؤون بالحد التالي في متتالية من الأعداد عن طريق التجربة والخطأ، أم عن طريق تفسير المعطيات المتوفرة باستخدام مجموعة من القواعد.

![](_page_41_Picture_16.jpeg)

إذا كان خالد يشعر بوعكة صحية، فربما يذهب لزيارة الطبيب. سيطرح عليه الطبيب أسئلة حول ما يشعر به، ومن المحتمل أن يجري بعض الاختبارات الأخرى. وبناءً على أعراضه، يستطيع<br>البلسطيني: يستطيع ُ ً عد مثاال "لالستدالل االستقرائي". االستدالل االستقرائي الطبيب تشخيص مرض خالد. وهذا ي يستخدم لاستخلاص قاعدة عامة بعد ملاحظة عدة أحداث.

**ممارسات رياضية**<br>بناء فرضيات عملية والتعليق على<br>طريقة استنتاج الآخرين.

![](_page_41_Picture_610.jpeg)

![](_page_41_Picture_20.jpeg)

باستخدام <mark>الاستدلال الاستنتاجي</mark>، تتوصل إلى نتيجة عن طريق قبول الحقائق. نتائج الاختبارات التي طلبها الطبيب قد تدعم التشخيص الأصلي أو تؤدي إلى استنتاج مختلف. وهذا يُعد مثالاً<br>"'' "لالستدالل االستنتاجي" ّ . حيث ال توجد فرضية متضمنة. فكر في العبارتين أدناه.

l<mark>)</mark> إذا كان اختبار البكتيريا العقدية إيجابيًا، فهذا معناه أن المريض يعاني من التهاب الحلق.<br>ا 2**(** كانت نتيجة اختبار البكتيريا العقدية الذي أجري على خالد إيجابية.

إذا تم قبول هاتين العبارتين بوصفهما حقيقتين، فإن االستنتاج الواضح هو إصابة خالد ببكتيريا الحلق. وهذا يُعد مثالاً "للاستدلال الاستنتاجي".

### **تمرينات**

1. وضح الفارق بين الاستدلال الاستقرائي والاستنتاجي. ثم أعطِ مثالاً لكل منهما. 1–4. **انظر ملحق إجابات الوحدة 3.** 

2. عندما يستنتج الحُقّق طول قامة المشتبه به من المسافة التي بين آثار الأقدام، فما نوع الاستدلال الذي يستخدمه؟ اشرح.

- **.3** ٍ عند دراسة عدد متناه من احلدود يف متتالية من األعداد وتقرر أنه متتالية حسابية، فما نوع االستدالل الذي تستخدمه؟ اشرح.
- 4. لنفترض أنك قد وجدت الفارق المشترك لمتالية حسابية بناءً على خليل عدد متناه من الحدود، فما نوع الاستدلال الذي تستخدمه<br>\*\*\* با با استخدامه الشابعات إلجياد احلد رقم 100 يف املتتالية؟

![](_page_41_Picture_611.jpeg)

 **b.** ً اكتب متتالية األعداد ممثال األعداد في خانة اآلحاد**. 3, 9, 7, 1, 3, 9, 7, 1, 3, …**

**c.** أوجد العدد الموجود في منزلة الآحاد للقيمة <sup>100</sup>3. اشرح استنتاجك . اذكر نوع استنتاجك الذي استخدمته،

**انظر ملحق إجابات الوحدة .3**

حقوق الطبع والتأليف © محفوظة لصالح مؤسسة Education Hill-McGraw

⊕

**196 <sup>|</sup> التوسع 3-5 <sup>|</sup>** مختبر الجبر: االستدالل االستقرائي واالستنتاجي

### **من الشيء الملموس إلى المجرد**

استخدم التمرينين 3 و 4 لسد الفجوة بين استخدام الاستدلال الاستقرائي والاستنتاجي في أحداث معينة واستخدام هذا النوع من االستدالل لحل المسائل المرتبطة بالمتتاليات الجبرية.

### **تدريس املمارسات الرياضية**

**الفرضيات** بمقدور الطالب المتفوقين في الرياضيات فهم واستخدام الفرضيات والتعريفات والنتائج المثبتة سابقًا في إنشاء الفرضيات. في<br>. التمرين 5، اطلب من الطلاب أن يعملوا في مجموعات ثنائية لمناقشة استنتاجهم.

**196** <sup>|</sup> **التوسع 3-5** <sup>|</sup> مختبر الجبر: االستدالل االستقرائي واالستنتاجي

#### almanahj.com/ae موقع المناهج الإماراتية  $\bigoplus$

![](_page_42_Figure_1.jpeg)

⊕

# **التقويم التكويني** استخدم تمارين "التمرين الموجه" بعد كل مثال لتحديد مدى فهم الطالب للمفاهيم.

### **1 العالقات التناسبية**

**مثال 1** يوضح كيفية كتابة معادلة لمسألة من الحياة اليومية، مع توفر جدول بيانات.

### **مثال إضافي**

 **الطاقة** يوضح الجدول عدد **1** الأميال التي تم قطعها في كل ساعة من القيادة.

![](_page_43_Picture_743.jpeg)

ًا. ما الذي ّل البيانات بياني **a.** مث يمكنك استنتاجه من النمط حول العالقة بين عدد ساعات القيادة *h* وعدد األميال التي تم قطعها *m*؟

![](_page_43_Picture_744.jpeg)

⊕

القيادة والأميال المقطوعة.<br>المقطوعة. توجد عالقة خطية بين ساعات

**b.** اكتب معادلة لوصف هذه *m* = 50*h* .العالقة

**c.** استخدم هذه المعادلة للتنبؤ بعدد األميال التي تم قطعها في 8 ساعات من القيادة. 400 ميل

### **تدريس املمارسات الرياضية**

**البنية** يدقق الطلاب المتفوقون رياضيًا<br>العدمية للتفريق بين النمط أو البنية. في المثال h. وضّح للطلاب أنهم بحاجة إلى<br>. ٍ فحص األنماط في كل من المتغيرات **التعليم** المتمايز **AL OL** المستقلة والتابعة.

![](_page_43_Picture_14.jpeg)

**رابط من الحياة اليومية** زاد االرتياد على أندية اللياقة البدنية بشكل مطرد على مدى السنوات الخمس عشرة الماضية. وتتراوح أعمار األعضاء ما بين 15 إلى 34 عامًا في المتوسط.

International Health، **:المصدر** Raquet, and Sportsclub Association

![](_page_43_Picture_17.jpeg)

### **العالقات التناسبية مثال1 من الحياة اليومية**

**دفع مكافأة** خالد هو مدرب شخصي يعمل في صالة ألعاب رياضية. باإلضافة إلى راتبه، يتلقى مكافأة عن كل عميل يشرف على تدريبه.

**مدفوعات إضافية**

**عدد العمالء**

 $0 \t 1 \t 2 \t 3 \t 4 \t 5$ 

**مبلغ المكافأة**<br>160 **مبلغ المكافأة**<br>140 مب

![](_page_43_Picture_745.jpeg)

### **b. اكتب معادلة لوصف هذه العالقة.**

 ابحث عن نمط يمكن وصفه في معادلة.

![](_page_43_Picture_746.jpeg)

الفارق بين القيم الخاص<u>ة</u> بعدد العملاء c هو 1. الفارق في قيم المكافأة المدفوعة b هي 45. هذا يفترض أن قيمة k هي 4 $\frac{45}{1}$  أو 45. لذا فإن المعادلة هي b = 45c. يمكنك التحقق من هذه المعادلة بالتعويض عن القيم بـ c داخل المعادلة.

![](_page_43_Picture_747.jpeg)

**c**. استخدم هذه المعادلة للتنبؤ بمقدار مكافأة خالد في حالة إشرافه على تدريب 8 عمالء.

$$
b = 45c
$$
  
= 45(8) 360 $\downarrow$  0  
 $c = 8$ 

 سيتلقى خالد مكافأة قدرها AED 360 في حالة إشرافه على تدريب 8 عمالء.

### **تمرين موجه**

**.1 جمعية خيرية** يتبرع فريق كرة قدم بالمال إلى إحدى الجمعيات الخيرية المحلية عن كل هدف يحرزه.

![](_page_43_Picture_748.jpeg)

A. مثّل البيانات بيانيًا. ما الذي يمكنك استنتاجه من النمط حول العلاقة بين عدد الأهداف والمال<br>المصدر عدد الفنات الفاصلية المتبرع به؟ **انظر الهامش.**

B. اكتب معادلة لوصف هذه العالقة. **g75 = <sup>d</sup>**

C. استخدم هذه المعادلة للتنبؤ بمقدار المال الذي سيتم التبرع به مقابل 12 هدف. **900 AED**

**198 | الدرس 3-6 |** العالقات التناسبية وغير التناسبية

# CH03-mod.indb 198 8/18/2016 9:32:10 PM **إجابة إضافية )تمرين موجه(**

ًا ويمر بالنقطة **.A1** العالقة .(0 0,) ً يوضح التمثيل البياني نمطا خطي تناسبية.

![](_page_43_Picture_749.jpeg)

حقوق الطبع والتأليف © محفوظة لصالح مؤسسة Education Hill-McGraw

![](_page_44_Figure_1.jpeg)

# **3 تمرين**

### **التقويم التكويني**

استخدم التمارين 3-1 للتحقق من<br>الاستيعاب.

استخدم المخطط في أسفل هذه الصفحة لتخصيص مهام لطالبك.

### **تنبيه للتمرين**

**ورق تمثيل بياني** سيحتاج الطالب إلى ورق تمثيل بياني لتمثيل المعادلات بيانيًا<br>نسبك عدد 25 هجر 10 مئيس في التمارين 33-35 13, 4, .1,

### **تدريس املمارسات الرياضية**

**البنية** يبحث الطلاب المتفوقون رياضيًا<br>مايت بعناية عن الأنماط. شجّع الطلاب على<br>. استخدام الجداول لتنظيم عملهم.

**النقد** يستوعب الطالب المتفوقون في الرياضيات التعريفات ويستخدمونها. بالنسبة إلى التمرين 14، ذكّر الطلاب بأن معادالت العالقات التناسبية تكون .*y* = *kx* بالصيغة

### **إجابات إضافية**

⊕

![](_page_45_Figure_11.jpeg)

![](_page_45_Picture_583.jpeg)

**17 17** 2  $f(n) = 3n + 2$  **11 17** الصلة الخاصة بالمتتالية الحسابية 14, 11, 8, 5, ... ولكنها غير تناسبية.  $\left( \text{2, 8}\right)$ يمر الخط بالنقطة  $\left( \text{1, 5}\right)$  و ولا يمر بالنقطة (0, 0).

![](_page_45_Figure_14.jpeg)

![](_page_46_Picture_604.jpeg)

 $\bigoplus$ 

 $\bigoplus$ 

# **4 التقويم**

**بطاقة التحقق من استيعاب الطالب** على شبكة إحداثيات مقاس 10 × ،10 اطلب من الطالب رسم خط يتضمن العدد الصحيح للتقاطعات مع المحور األفقي *x* والمحور الرأسي *y*. اطلب منهم كتابة معادلة في صورة ترميز دالة للعالقة.

### **التقويم التكويني**

تحقق من مدى استيعاب الطالب للمفاهيم في الدرس .3-6

### **إجابات إضافية**

⊕

![](_page_47_Figure_6.jpeg)

![](_page_47_Figure_7.jpeg)

![](_page_47_Picture_8.jpeg)

![](_page_47_Figure_9.jpeg)

![](_page_47_Figure_10.jpeg)

### **مراجعة شاملة**

**أوجد الحدود الثالثة التالية في كل متتالية.** )الدرس 3-5(

![](_page_47_Picture_678.jpeg)

**ًا مثل** x**. فاكتب معادلة تغير طردي تربط بين** x **و** y**. افترض أن** y **يتغير طردي ثم قم بحلها.** )الدرس 3-4(

<sup>x</sup> = 7 **<sup>y</sup> = 5x, 35** عندما y فأوجد ،<sup>x</sup> = 9 عندما <sup>y</sup> = 45 كان إذا .**26**

- <sup>y</sup> = -84 **<sup>y</sup> = 7x, -12** عندما x فأوجد ،<sup>x</sup> = -1 عندما <sup>y</sup> = -7 كان إذا .**27**
- .**28 علم الوراثة** قرابة من المجتمع اإلحصائي الذكوري في العالم ال يستطيعون التمييز بين اللونين األحمر واألخضر. في حالة وجود 14 ولد في الصف التاسع لا يستطيعون التمييز بين اللونين الأحمر والأخضر، فكم عدد الأولاد في الصف التاسع إجمالا؟ اكتب معادلة وحلها لمعرفة الإجابة. (الدرس 2-2) **ولدً**ا
- .**29 الهندسة الرياضية** حجم V مخروط يساوي ثلث حاصل ضرب π، مربع نصف قطر rللقاعدة واالرتفاع h.( الدرس 2-1(
	- **a**. اكتب الصيغة الخاصة بحجم المخروط.
	- **b**. أوجد حجم المخروط إذا كان rهو 10 سنتيمترات و h هو 30 سنتيمتر. **حوالي 3cm 3142**

### **مراجعة المهارات**

![](_page_47_Picture_679.jpeg)

**202 | الدرس 3-6 |** العالقات التناسبية وغير التناسبية

Chosen and Chosen and Chosen and Chosen and Chosen and Chosen and Chosen and Chosen and Chosen and Chosen and **التعليم** المتمايز **BL**

**لتوسع** اكتب 10 9, 8, 7, 6, 5, 4, 3, 2, 1, على اللوح. اطلب من الطالب إيجاد مجموع أول 10 أعداد صحيحة ثم استخدام الاستدلال الاستقرائي لإيجاد مجموع أول 100 عدد صحيح موجب. )تلميح: المجموع) 5 + (4 + 6) + (3 + 7) + (2 + 8) + (1 + 9) + 10 = 55**؛** 5050

**202** <sup>|</sup> **الدرس 3-6** <sup>|</sup> العالقات التناسبية وغير التناسبية

23.